# **VERSO IL REPORTING ELETTRONICO DELLA DIRETTIVA QUADRO SULLE ACQUE**  *REQUISITI UTENTE*

Maura Abbafati, Maria Carotenuto, Luciana Giannini, Massimo Peleggi

APAT – Dipartimento Tutela delle Acque Interne e Marine

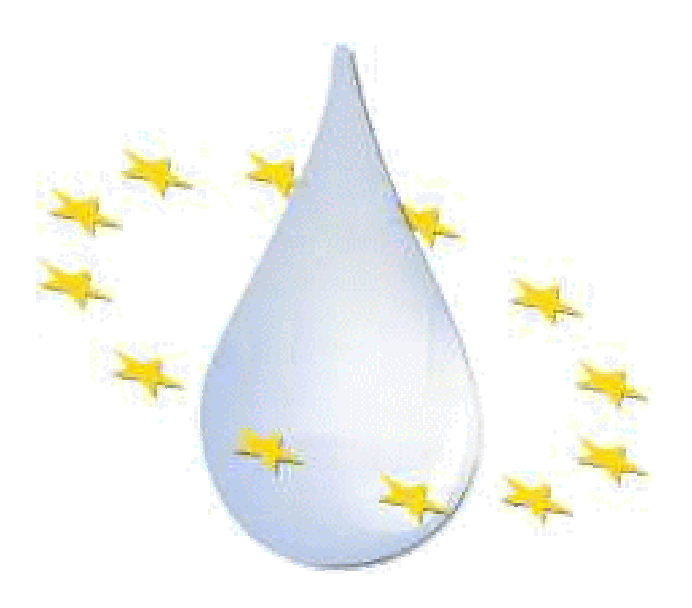

Giugno 2008

ISBN: 978-88-448-0353-7 Riproduzione autorizzata citando la fonte

#### **Riassunto**

Vengono riportati i risultati dell'analisi dei requisiti utente per il sistema di reporting elettronico conforme al sistema WISE (Water Information System for Europe), in adempimento alla Direttiva Quadro sulle Acque (Dir. 2000/60/CE). Tale sistema costituisce la componente principale del Nodo Nazionale di WISE. Vengono analizzati il flusso dati necessario in base alle specifiche elaborate nell'ambito dei gruppi di lavoro europei per il reporting della Direttiva, a cui gli autori partecipano, e il relativo workflow. La definizione dei requisiti è stata approvata dal gruppo di lavoro APAT/ARPA/APPA, istituito nell'ambito del Piano di azione agenziale per l'implementazione della Direttiva 2000/60/CE.

#### **Abstract**

This document presents the results of user requirements analysis of the system to be used for reporting of the Water Framework Directive. The system is the main component of Italian WISE National Node, and has to be compliant with WISE (Water Information System for Europe). Data flow is based on data specifications elaborated by European working groups on WFD reporting, to which the authors participate. Related workflow is also analysed. Requirements definition has been approved by the working group APAT, ARPA and APPA, created in the framework of the Action Plan of environmental agencies on implementation of Dir. 2000/60/CE.

Gli autori ringraziano i componenti del gruppo RWISE per le fattive discussioni ed osservazioni, ed in particolare Francesco Filippini (ARPA Emilia-Romagna) per il suo contributo.

Componenti del gruppo RWISE: Milena Brandinelli (ARPA Marche) Pietro Capodoglio (ARPA VDA) Maria Carotenuto (APAT – Dip. ACQ – coordinatore) Gabriella De Boni (ARPAV) Adriano Fava (ARPA EMR) Francesco Filippini (ARPA EMR) Luciana Giannini (APAT – Dip. ACQ) Giovanna Mancinelli (ARTA Abruzzo) Stefano Menichetti (ARPAT) Massimo Peleggi (APAT – Dip. ACQ) Emanuela Piervitali (APAT – Dip. ACQ) Silvia Rebeschini (ARPAV) Alessandra Santucci (ARPA Umbria) Elio Sesia (ARPA Piemonte) Ivano Tanduo (ARPAV)

# INDICE

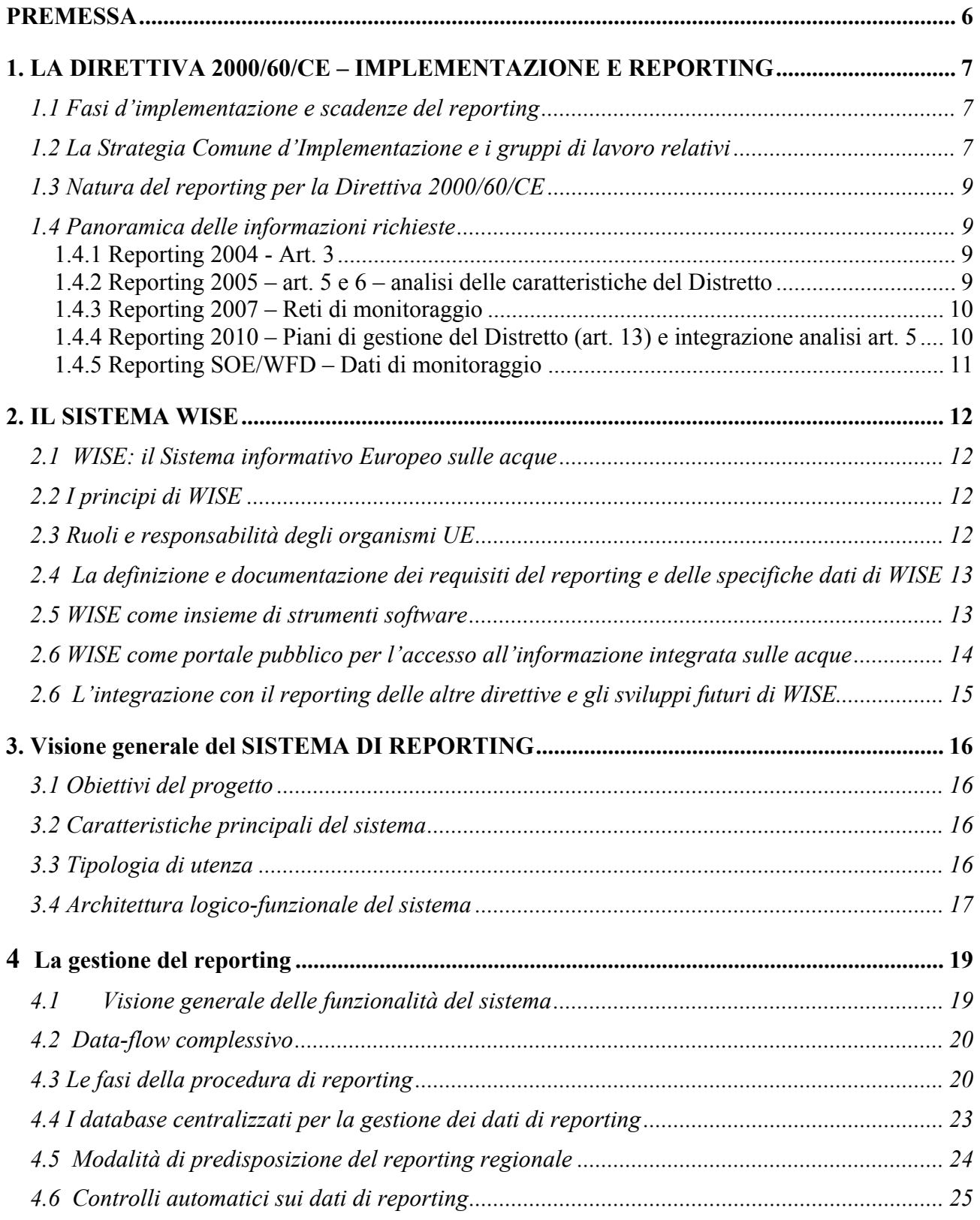

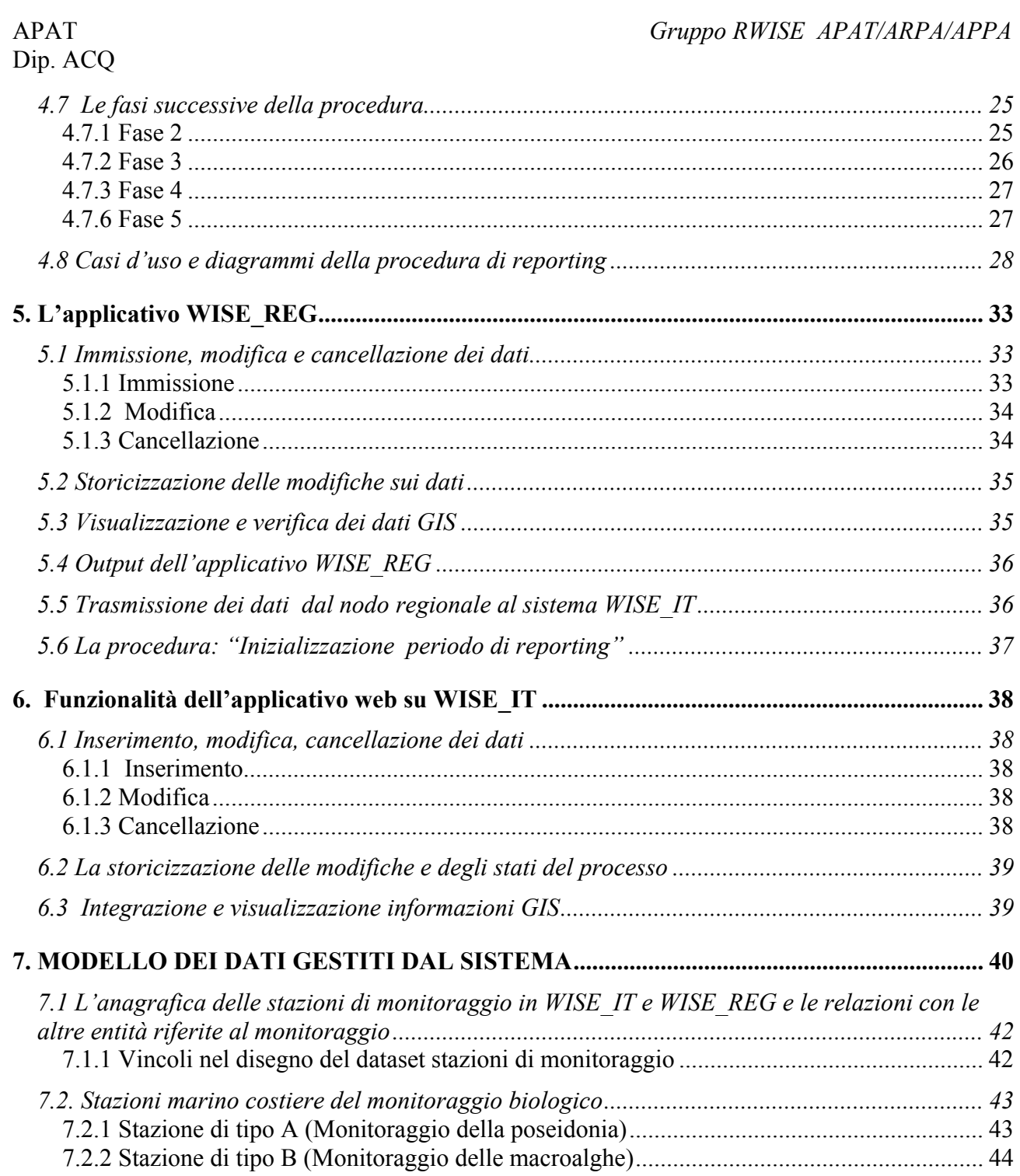

[7.2.3 Stazione di tipo C \(Monitoraggio dei parametri chimico-fisici e dei costituenti\)](#page-43-0) ............ 44

## <span id="page-5-0"></span>**PREMESSA**

Il capitolo 1 e 2 forniscono una panoramica sul reporting della Direttiva Quadro sulle Acque Europea (Dir. 2000/60/CE) e sul sistema WISE (Water Information System for Europe), redatta da Maura Abbafati e Maria Carotenuto che partecipano, su designazione del MATTM, ai gruppi di lavoro sul reporting e su WISE istituiti nell'ambito della CIS (Common Implementation Strategy). I capitoli successivi riportano il risultato dell'analisi dei requisiti utente del sistema per la predisposizione del reporting elettronico nazionale della Direttiva 2000/60/CE conforme al sistema WISE, sintetizzando inoltre il modello dei dati previsto che, insieme alle specifiche di contenuto e alle specifiche dati, sarà approfondito in documenti successivi.

L'analisi dei requisiti riportata in questo documento costituisce un contributo alla discussione, che si intende condividere con gli altri enti interessati, in primo luogo il MATTM e le Regioni, oltre che le ARPA.

Come gli altri documenti di progetto in corso di stesura, l'analisi dei requisiti è stata elaborato con l'apporto del gruppo di lavoro APAT/ARPA/APPA "Reporting e WISE" (RWISE), istituito nell'ambito del Piano di Azione Agenziale per l'implementazione della Direttiva 2000/60/CE, approvato dal Consiglio delle Agenzie a giugno 2007.

## <span id="page-6-0"></span>**1. LA DIRETTIVA 2000/60/CE – IMPLEMENTAZIONE E REPORTING**

*Maura Abbafati, Maria Carotenuto* 

### **1.1 Fasi d'implementazione e scadenze del reporting**

Il testo della Direttiva stabilisce una implementazione per fasi successive, fino alla sua piena applicazione, prevista per il 2015. Tali fasi e le relative scadenze sono riportate nella tabella (TAB 1.1)

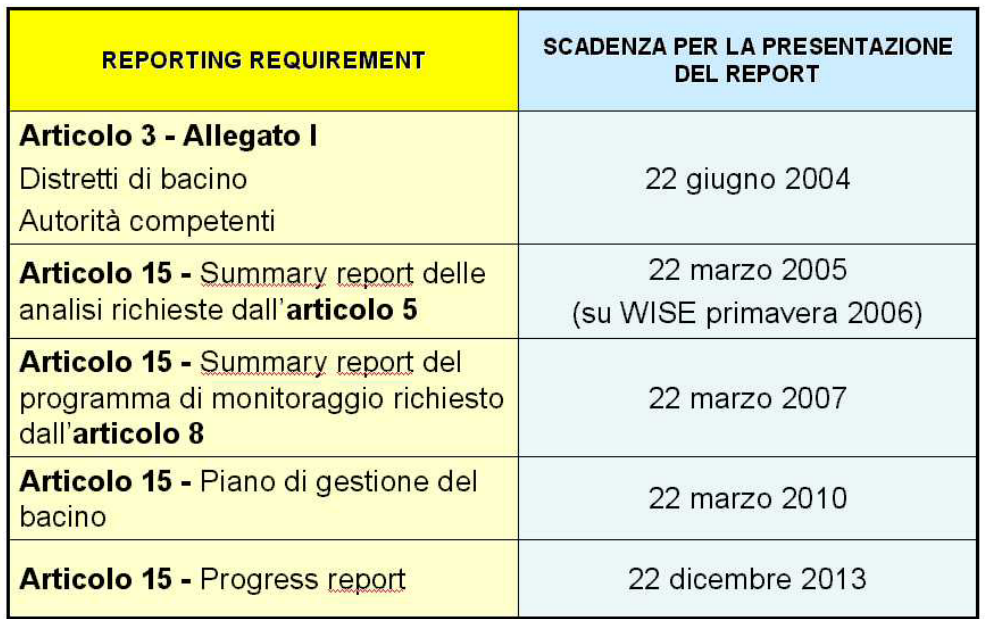

## Scadenze del reporting

## **1.2 La Strategia Comune d'Implementazione e i gruppi di lavoro relativi**

La Commissione Europea, di fronte alla notevole complessità della Direttiva Quadro sulle acque e alle difficoltà che potevano presentarsi nella sua interpretazione ed applicazione, ha definito la Strategia Comune d'Implementazione (CIS, Common Implementation Strategy), dando vita ad una struttura organizzativa costituita, oltre che dai "Direttori delle Acque" degli S.M. in rappresentanza del relativo governo, da una serie di gruppi di lavoro con la partecipazione di esperti delegati dagli Stati Membri dell'UE che, complessivamente, hanno il compito di elaborare, discutere e concordare criteri e linee guida per l'applicazione della Direttiva in tutti i suoi aspetti.

Gli schemi che seguono (Figura 1.1 e Figura 1.2) illustrano la struttura della CIS e l'organizzazione dei gruppi di lavoro per il reporting.

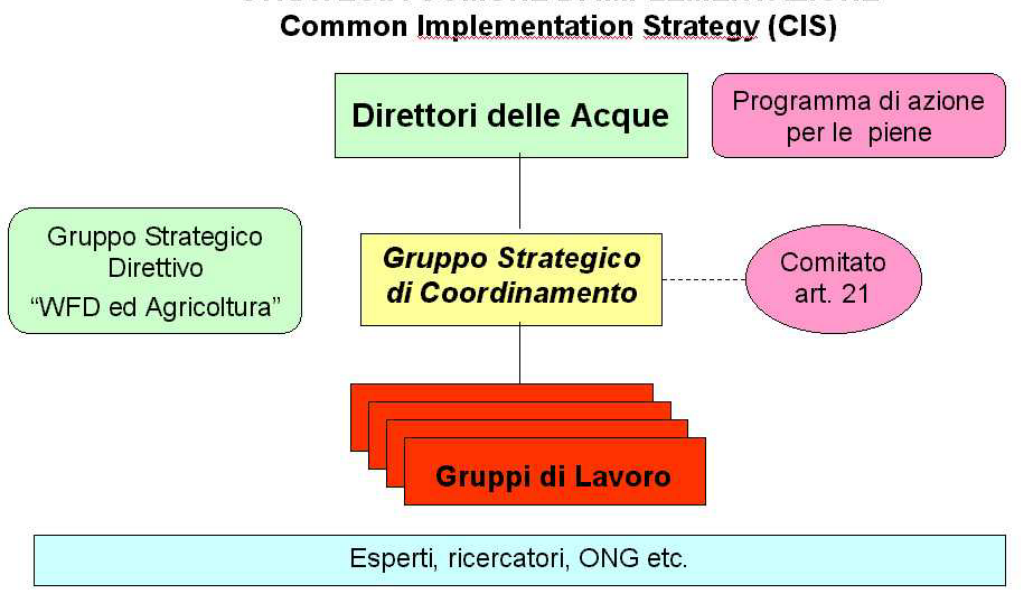

# **STRATEGIA COMUNE DI IMPLEMENTAZIONE**

*Figura 1.1 La Common Implementation strategy*

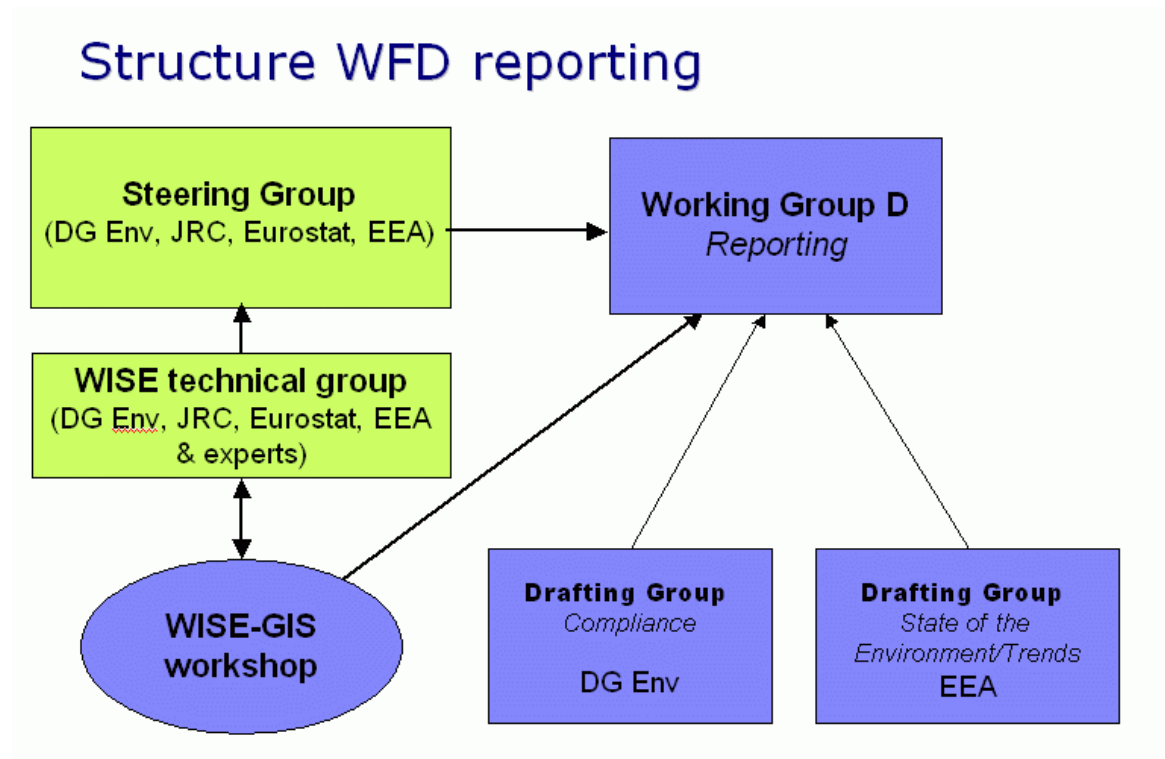

*Figura 1.2 La struttura dei gruppi del reporting* 

Il mandato dei gruppo WG-D e relativi *drafting groups* consiste, sostanzialmente nel

• Provvedere alle linee guida sull'adempimento delle richieste di reporting della Direttiva WFD.

<span id="page-8-0"></span>• Contribuire a stabilire un sistema di gestione di dati ed informazioni condiviso ed accessibile (WISE)

# **1.3 Natura del reporting per la Direttiva 2000/60/CE**

Il reporting per la Direttiva 2000/60, e in futuro anche per altre Direttive in materia di acque, dovrà essere effettuato esclusivamente attraverso il sistema WISE, secondo linee guida e modalità concordate nell'ambito dei gruppi di lavoro europei della CIS/WFD.

Ogni fase di attuazione della Direttiva include le fasi precedenti, quindi, ad es., la definizione di programmi di monitoraggio conformi alla Direttiva si basa sulla caratterizzazione ed analisi di rischio prevista dall'art. 5.

Inoltre, ad ogni adempimento corrisponde il relativo reporting, che assume particolare rilevanza. Infatti:

- La Commissione Europea, a fronte di ogni adempimento, considera la scadenza del relativo reporting il milestone da cui far partire l'eventuale procedura d'infrazione.
- Il reporting viene utilizzato dalla Commissione per valutare la conformità delle azioni messe in campo dallo Stato Membro, attraverso il calcolo di *indicatori di compliance* basati sui dati forniti.

A sua volta, la valutazione del reporting viene effettuata dalla Commissione considerando i seguenti aspetti, attraverso *indicatori di performance* che valutano:

- Rispetto delle scadenze:
- Completezza rispetto alle informazioni richieste nelle linee guida del reporting
- Chiarezza del report e precisione dei riferimenti

Da sottolineare che la trasparenza e chiarezza del report nell'identificare le carenze e le incertezze, insieme con le possibili azioni per porvi rimedio (da specificare nell' apposito capitolo *gaps and uncertainties*) sono considerate molto importanti dalla Commissione.

# **1.4 Panoramica delle informazioni richieste**

## *1.4.1 Reporting 2004 - Art. 3*

L'art. 3 riguarda l'implementazione della Direttiva in termini di istituzione dei Distretti e delle relative "Competent Authorities". Dal punto di vista del reporting, vengono richieste informazioni di carattere anagrafico sui Distretti e le Autorità competenti e strati informativi GIS di livello nazionale (reticolo idrografico, acque sotterranee, acque costiere, aree protette).

# *1.4.2 Reporting 2005 – art. 5 e 6 – analisi delle caratteristiche del Distretto*

L'articolo 15 della Direttiva richiede agli Stati Membri di inviare entro 4 anni dall'entrata in vigore della legge le analisi richieste dall'art. 5

L'analisi delle caratteristiche del Distretto include, per ciascun corpo idrico superficiale:

- <span id="page-9-0"></span> identificazione dei corpi idrici, designazione dei corpi idrici artificiali e di quelli pesantemente modificati (HMWB);
- per ogni categoria (corsi d'acqua, laghi, acque marino-costiere ed acque di transizione), definizione delle tipologie e assegnazione della tipologia a ciascun corpo idrico significativo (ai sensi Dir. 2000/60/CE), all'interno del Distretto
- per ciascuna tipologia di corpo idrico, definizione delle condizioni di riferimento tipospecifiche

La valutazione dell'impatto delle attività antropiche sullo stato delle acque include, per le acque superficiali:

- stima delle fonti d'inquinamento (pressioni) più significative di tipo puntuale, e diffuso,
- stima delle pressioni dovute ai prelievi idrici
- stima delle pressioni dovute alle opere di regolamentazione del flusso, e alle alterazioni morfologiche.

Per le acque sotterranee devono essere stimate le pressioni più significative dovute alle fonti d'inquinamento puntuali e diffuse, ai prelievi idrici e alle ricariche artificiali.

Per ciascun corpo idrico (superficiale o sotterraneo) deve essere effettuata un'analisi preliminare del rischio di non raggiungere gli obiettivi di qualità ambientale al 2015.

Inoltre, gli Stati Membri dovevano istituire un registro delle aree protette ai sensi dell'art. 6 della Direttiva, entro il 2004 e riportare, nel 2005, l'elenco delle aree protette.

L'analisi economica degli utilizzi idrici deve contenere informazioni sufficientemente dettagliate per il calcolo del rientro dei costi dei servizi idrici e per valutare l'efficacia economica della combinazione delle misure da includere nei Piani di Distretto di Bacino .

L'articolo 15 della Direttiva prevede poi che entro tre mesi dal completamento delle analisi condotte in base all'articolo 5, quindi entro il 22 marzo 2005, gli Stati Membri inviino alla Commissione europea una relazione sintetica con le informazioni richieste.

# *1.4.3 Reporting 2007 – Reti di monitoraggio*

L'art. 8 si riferisce alle reti di monitoraggio, conformi alla Direttiva, che ciascuno Stato Membro doveva rendere operative entro dicembre 2006.

Per ogni Distretto, in particolare, dovevano essere inviate (entro il 22 marzo 2007):

- Una descrizione generale dei programmi e reti di monitoraggio presenti nel Distretto, distinte tra reti operative, di sorveglianza, d'indagine, accompagnata da note sui metodi di monitoraggio utilizzati.
- Per ciascun programma, sia riferito alle acque superficiali che sotterranee:
	- o le stazioni appartenenti al programma/rete di monitoraggio, distinte per categoria di acque (fiumi, laghi, acque costiere o di transizione, acque sotterranee), con le coordinate della stazione;
	- o gli elementi di qualità (parametri) monitorati da ciascun programma/rete

# *1.4.4 Reporting 2010 – Piani di gestione del Distretto (art. 13) e integrazione analisi art. 5*

Nel 2010 gli S.M. dovranno predisporre il reporting sui Piani di Gestione dei Distretti (RBMP, *River Basin Management Plan*) richiesto dall'art. 13. A questo scopo sono in corso di stesura nuovi reporting sheets specifici per il reporting sugli obiettivi dei piani e sulle misure e gli interventi <span id="page-10-0"></span>previsti, oltre che sui risultati del monitoraggio e la classificazione dello stato dei corpi idrici che ne deriva.

Inoltre, gli S.M. devono, sempre con scadenza 2010, integrare ed aggiornare le informazioni inviate nel 2004 (art. 3) e nel 2005 (art. 5).

## *1.4.5 Reporting SOE/WFD – Dati di monitoraggio*

La richiesta di informazioni SOE/WFD riprende ed integra il flusso di dati prioritario Eionet sulle acque, già richiesto dall'Agenzia Europea per compilare i rapporti sullo Stato dell'ambiente in Europa e per la banca dati Eionet-water (già Waterbase).

Riguarda i dati del monitoraggio delle acque (per tutte le categorie), per le **stazioni rappresentative di ciascun** *bacino idrografico,* con speciale attenzione a:

- elementi di **qualità biologica (BQE):** macroinvertebrati, flora acquatica, fitoplankton, fauna ittica (acque superficiali)
- stato e **quantità** delle risorse idriche (fiumi, laghi e acque sotterranee)
- **sostanze prioritarie**
- **aspetti idromorfologici** (fiumi e laghi)
- regime delle maree e condizioni morfologiche (acque costiere e di transizione)

Sono richieste informazioni di dettaglio:

- sui **singoli parametri** monitorati e relativi valori e variabili statistiche per il dato aggregato, oppure a livello di singolo campionamento
- sui **metodi**
- sulle **stazioni** (caratterizzazione del sito e delle **pressioni "proxy**", informazioni geografiche )
- sulla **qualità del dato**

## <span id="page-11-0"></span>**2. IL SISTEMA WISE**

*Maura Abbafati, Maria Carotenuto* 

### **2.1 WISE: il Sistema informativo Europeo sulle acque**

Nel novembre 2003, i rappresentanti della Commissione, degli Stati Membri e degli organismi europei interessati hanno definito una posizione comune per la creazione di un sistema informativo europeo dedicato alle acque (WISE, Water Information System for Europe), per la gestione e diffusione informatizzata dei dati e informazioni inviati alla Commissione in adempimento alla Direttiva 2000/60/CE. Il sistema è attualmente in corso di sviluppo, attraverso una collaborazione tra la Commissione, il Centro Comune di Ricerche di Ispra (JRC), L'Agenzia Europea per l'Ambiente ed ESTAT , con la partecipazione degli Stati Membri. A marzo 2007 è stato lanciato il nuovo prototipo che, per la prima volta, ha permesso anche al pubblico di accedere alle informazioni presenti sul sistema, mentre la Commissione Europea prevede la versione definita di WISE per il 2010.

Il Piano di implementazione di WISE (2006-2010) è stato predisposto allo scopo di realizzare il sistema secondo il concetto appena descritto, attraverso fasi successive. E' definito sulla base dei ruoli e responsabilità dei partners istituzionali europei che contribuiscono alla realizzazione del sistema, e, in particolare, sull'Acordo tecnico siglato dal Direttirato Ambiente (DG-ENV), dal EUROSTAT (ESTAT), dal Centro Comune Ricerche di Ispra (JRC) e dall'EEA il 14 novembre 2005.

# **2.2 I principi di WISE**

Lo sviluppo di WISE e il piano di implementazione sono basati sui alcuni principi base:

- Principio chiave: : "Report once use many"<sup>[1](#page-11-1)</sup> I dati verranno inviati una sola volta dagli S.M., mentre la Commissione e gli altri organismi europei utilizzeranno i dati per i vari scopi specifici.
- WISE integrerà il flusso di dati per lo Stato dell'Ambiente europeo sulle acque (SOE) con il flusso per la conformità alla Direttiva 2000/60/CE e con il reporting di altre Direttive in materia di acque
- WISE verrà sviluppato come un sistema distribuito di nodi "stabiliti"

Inoltre, WISE viene sviluppato in stretta relazione con l'iniziativa INSPIRE e conforme con la Direttiva INSPIRE

## **2.3 Ruoli e responsabilità degli organismi UE**

Il Direttorato ambiente della Commissione Europea è coinvolto in tutti gli aspetti dello sviluppo di WISE e continuerà ad avere il ruolo di coordinamento dei vari gruppi di lavoro CIS. Ha poi

<span id="page-11-1"></span> $\frac{1}{1}$ *M. Abbafati, M. Carotenuto, L.Giannini,* 12 di 12 Data should be collected once, maintained at most appropriate level and shared between all levels.

<span id="page-12-0"></span>responsabilità esclusive nella gestione delle problematiche della conformità a quanto specificamente richiesto dalla legislazione Europea sulle acque.

L'Agenzia Europea per l'Ambiente ha un ruolo centrale nella gestione del sistema WISE, dovuto al suo ruolo come "data center" per la tematica acque. L'EEA sta fornendo al WISE le infrastrutture della rete Eionet.

Il Joint Research Centre (JRC) ed Eurostat (ESTAT) hanno un ruolo di supporto nello sviluppo di strumenti per il reporting sulla conformità, inclusi strumenti GIS e per lo scambio di dati.

## **2.4 La definizione e documentazione dei requisiti del reporting e delle specifiche dati di WISE**

Lo schema che segue (Fig. 2.1) mostra il processo di sviluppo delle specifiche dati per il reporting. Si parte dal testo legislativo per arrivare a definire le specifiche formali dei dati (schemi XML) che vengono poi implementate nel prototipo WISE, passando per i reporting sheets che documentano ed esplicitano il contenuto informativo da fornire.

Le varie fasi del processo prevedono che i documenti e i formati da adottare siano elaborati e concordati nell'ambito dei vari gruppi di lavoro che fanno capo al WG D. Una volta "licenziato" dal gruppo WG D, la bozza finale viene approvato (*endorsed*) nella successiva riunione dei Direttori delle acque.

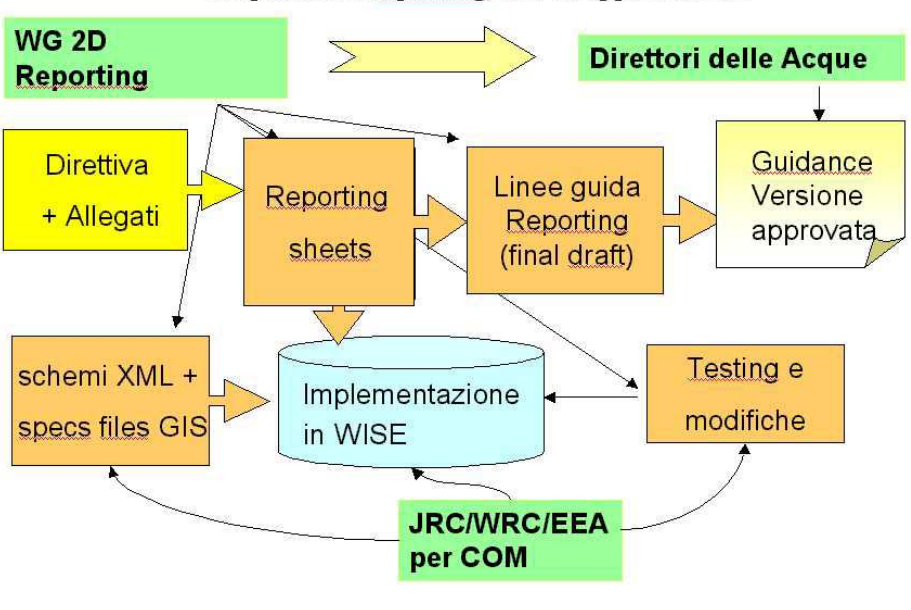

## Requisiti del reporting: iter di approvazione

*Figura 2.1* 

# **2.5 WISE come insieme di strumenti software**

Dal punto di vista informatico, WISE è un insieme di strumenti in continua evoluzione. La completa realizzazione di WISE è prevista per il 2010. Fino ad allora, tutte le componenti informatiche sviluppate sono considerate dei prototipi e vengono modificate, pur mantenendo la compatibilità con le versioni precedenti. Ciò vale in particolare per:

- <span id="page-13-0"></span> L'applicazione desktop per la preparazione dei files da inviare per l'art. 5 e per l'art. 8, attualmente in corso di modifica per l'art. 13.
- Il WISE viewer, cioè il portale per l'accesso pubblico alle informazioni europee sulle acque tramite web GIS.

L'uso dell'applicativo desktop non è obbligatorio e nemmeno strettamente necessario, poiché la predisposizione dei file XML, su cui è basata la specifica formale dei dati, può essere anche fatta a partire dagli XML *schema*.

### **2.6 WISE come portale pubblico per l'accesso all'informazione integrata sulle acque**

Il portale, che si trova all'indirizzo [www.water.europa.eu](http://www.water.europa.eu/), lanciato in occasione della Conferenza Europea sulle Acque del 22 marzo 2007, permette l'accesso del pubblico alle informazioni sulle acque, sia quelle provenienti dal reporting degli Stati Membri, sia quelle già disponibili sui sistemi informativi delle istituzioni Europee che partecipano allo sviluppo del sistema WISE (soprattutto EEA e JRC).

Il sistema, attraverso il componente WISE Viewer, permette di navigare nelle informazioni disponibili attraverso mappe interattive, che sintetizzano i dati (ad esempio di monitoraggio) e visualizzano le relative carte tematiche.

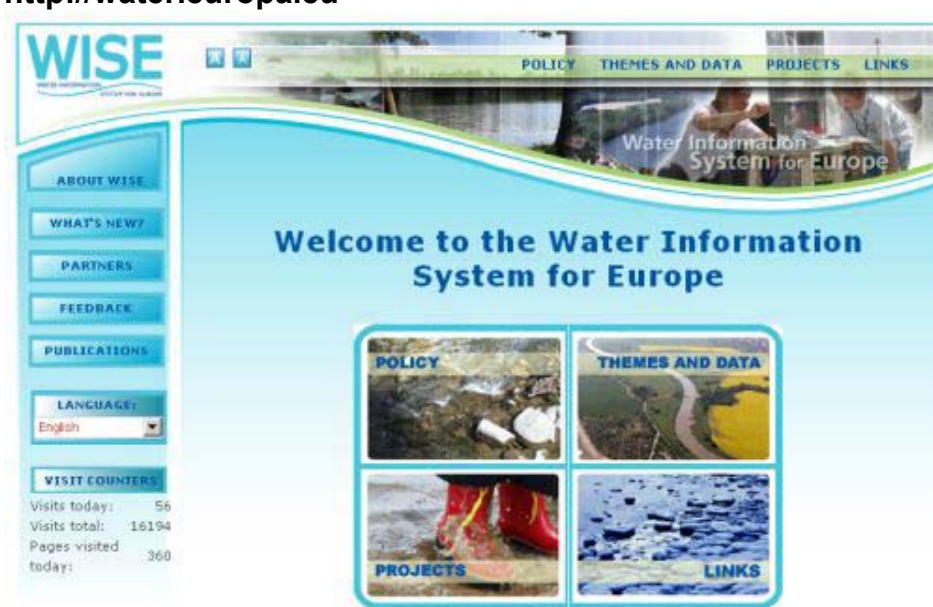

#### **http://water.europa.eu**

Il contenuto informativo previsto è schematizzato nella figura che segue (Fig. 2.2). Come si vede riguarda tutti gli aspetti della tematica acque.

<span id="page-14-0"></span>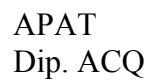

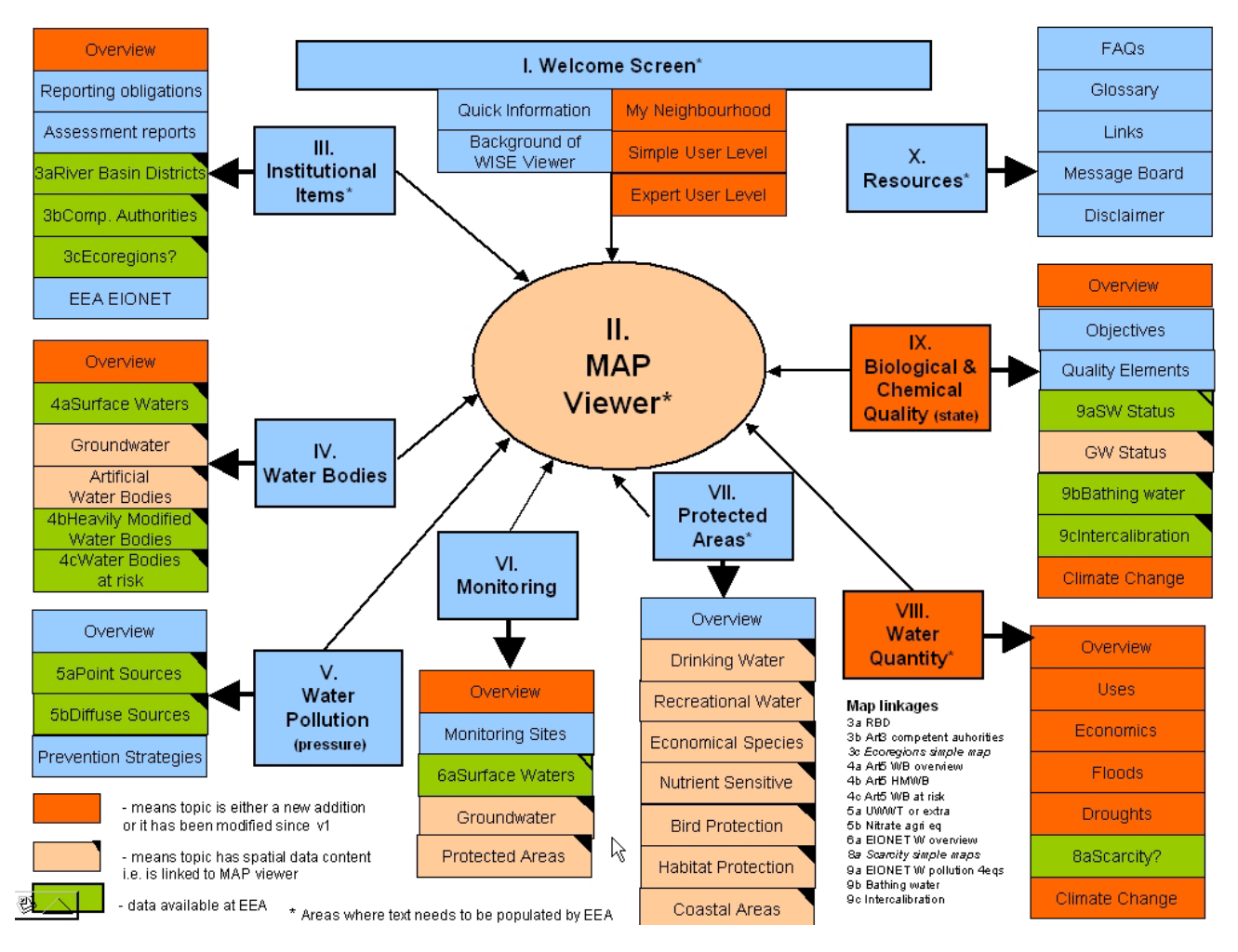

*Figura 2.2 Contenuto accessibile (a regime) attraverso il portale WISE* 

# **2.6 L'integrazione con il reporting delle altre direttive e gli sviluppi futuri di WISE**

A partire dal reportig dovuto nel 2007 e relativo alle reti di monitoraggio (art. 8), il sistema WISE è l'unico mezzo ammesso per assolvere gli obblighi di reporting posti dalla Dir. 2000/60/CE. In futuro, anche i flussi di reporting dovuti in adempimento ad altre Direttive e convenzioni sulle acque dovranno essere trasmessi attraverso WISE, in particolare le Direttive reflui urbani (UWWD), Acuq di balneazione (BWD), Nitrati (NiD). Ciò riguarderà anche altri flussi di dati da inviare agli organismi europei, su base legale oppure volontaria, in primo luogo i flussi di dati prioritari Eionet. WISE inoltre sarà la componente per il tema acque del SEIS, il Sistema informativo distribuito europeo, destinato a fornire tutte le informazioni e i dati sulle varie tematiche ambientali.

Il piano di sviluppo di WISE prevede una gestione delle informazioni geo-referenziate consistente con la Direttiva INSPIRE, recentemente entrata in vigore.

# <span id="page-15-0"></span>**3. VISIONE GENERALE DEL SISTEMA DI REPORTING**

*Maria Carotenuto, Luciana Giannini, Massimo Peleggi* 

# **3.1 Obiettivi del progetto**

Il progetto si propone di definire e sviluppare un sistema informativo integrato, Internet based, di applicazioni software e processi che creano:

- una infrastruttura di supporto per la predisposizione e l'invio del reporting nazionale verso il sistema europeo WISE, condivisa tra gli enti coinvolti,
- il portale nazionale per l'accesso pubblico alla informazione sulle acque.

La parte di sistema dislocata presso l'APAT, all'interno del sistema SINTAI, costituirà il **Nodo Nazionale** (WISE\_IT) del sistema WISE europeo (WISE\_EU).

# **3.2 Caratteristiche principali del sistema**

- interoperabilità dei dati per supportare il reporting a partire dal livello regionale verso il livello europeo
- realizzazione di un meccanismo di reporting unificato, basato su
- specifiche dati e dataset di riferimento (tabellari e GIS), resi disponibili in linea su un *repository* nazionale
- un processo di reporting concordato tra gli enti coinvolti
- accesso controllato al sistema con username e password per l'aggiornamento della base dati secondo profili utenti definiti e aree dati riservate.
- realizzazione di un portale che consenta di accedere a tutta l'informazione (sottoforma di dati, mappe, documenti), in futuro anche distribuita su sistemi autonomi decentrati.

# **3.3 Tipologia di utenza**

Il sistema deve consentire la gestione dei seguenti profili di utenza:

- *utente ARPA*: assegnato agli utenti ARPA designati per l'immissione del reporting  $regionale<sup>2</sup>$  $regionale<sup>2</sup>$  $regionale<sup>2</sup>$ .
- *utente Regione* si tratta degli utenti della Regione, designati per le funzioni di verifica e di approvazione dei dati di livello regionale
- *utente nazionale*: sono gli utenti che verificano i dati e le informazioni forniti al sistema, la loro completezza e la conformità, per poi inoltrarli al livello europeo. Si tratta dell'APAT e del MATTM
- *utente pubblico*: è l'utente che accede al sistema per consultare le informazioni sulle acque, una volta rilasciate al pubblico.

 $\overline{a}$ 

<span id="page-15-1"></span><sup>2</sup> Può risultare necessario che una parte dei dati debba essere fornita da strutture della Regione. In tal caso questo profilo è assegnato agli utenti della Regione che immetteranno i dati.

La struttura dell'ARPA o della Regione a cui è assegnato questo profilo può anche essere il PFR (Punto Focale Regionale) come definito nella reta SINAnet.

<span id="page-16-0"></span>*Utente WISE* è l'utente (eventualmente una procedura automatizzata) che dal sistema europeo WISE accede al Sistema italiano (WISE\_IT) per ottenere il reporting, una volta che il sistema WISE (ora centralizzato) sarà un sistema distribuito.

# **3.4 Architettura logico-funzionale del sistema**

Nell'architettura logico-funzionale complessiva del sistema si individuano i seguenti sottosistemi:

- gestione del REPORTING
- BASE DATI DI RIFERIMENTO NAZIONALE
- portale per la consultazione e restituzione delle INFORMAZIONI SULLE ACQUE per gli utenti pubblici

Devono essere inoltre considerati due ulteriori sottosistemi:

- sottosistema di AMMINISTRAZIONE che include tutte le procedure e i dati necessari all'amministrazione del Nodo Nazionale di WISE (DBAdministration, procedure di backup/recovery, directory degli utenti, ecc.)
- sottosistema BASE DATI REGIONALE, che non fa parte e non viene gestito nel sistema in progetto, e di cui si ribadisce l'autonomia, sia delle strutture dati che delle tecnologie utilizzate per l'implementazione. Si tratta dell'insieme dei databases, presenti sui sistemi informativi regionali (nodo regionale), da cui vengono estratti (a cura degli enti detentori) i dati di livello regionale richiesti dal reporting.

La Base dati regionale interagisce con il Nodo Nazionale di WISE sulla base delle SPECIFICHE DATI del sistema stesso.

Il futuro Decreto di trasmissione dati prevede che le specifiche dati vengano elaborate dall'APAT e rese disponibili sul Nodo Nazionale di WISE. L'APAT intende elaborare tali specifiche concordandole nell'ambito del gruppo di lavoro RWISE .

L'APAT intende inoltre rendere disponibili dei tools software (applicativo WISE\_REG e applicativo web) per facilitare la predisposizione e invio del reporting regionale. L'utilizzo di tali software non è obbligatorio, in quanto il reporting potrà essere elaborato autonomamente attraverso i sistemi informativi regionali e inviato in più formati (vedi il paragrafo 4.5 *Modalità di predisposizione del reporting regionale* , purché i dati inviati rispettino le suddette specifiche dati.

La figura 3.1 schematizza l'architettura di primo livello.

Nella prima versione del sistema, presso il nodo nazionale WISE\_IT risiedono e vengono gestiti, nel REPOSITORY nazionale, i dati di reporting inviati dal livello regionale, la base dati di riferimento e il DB ACQUE, cioè le informazioni sulle acque accessibili al pubblico.

In prospettiva il sistema sarà distribuito, i dati rimarranno presso i nodi regionali, secondo i principi di INSPIRE, seguendo in questo l'evoluzione e le specifiche del sistema WISE Europeo.

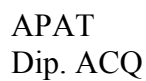

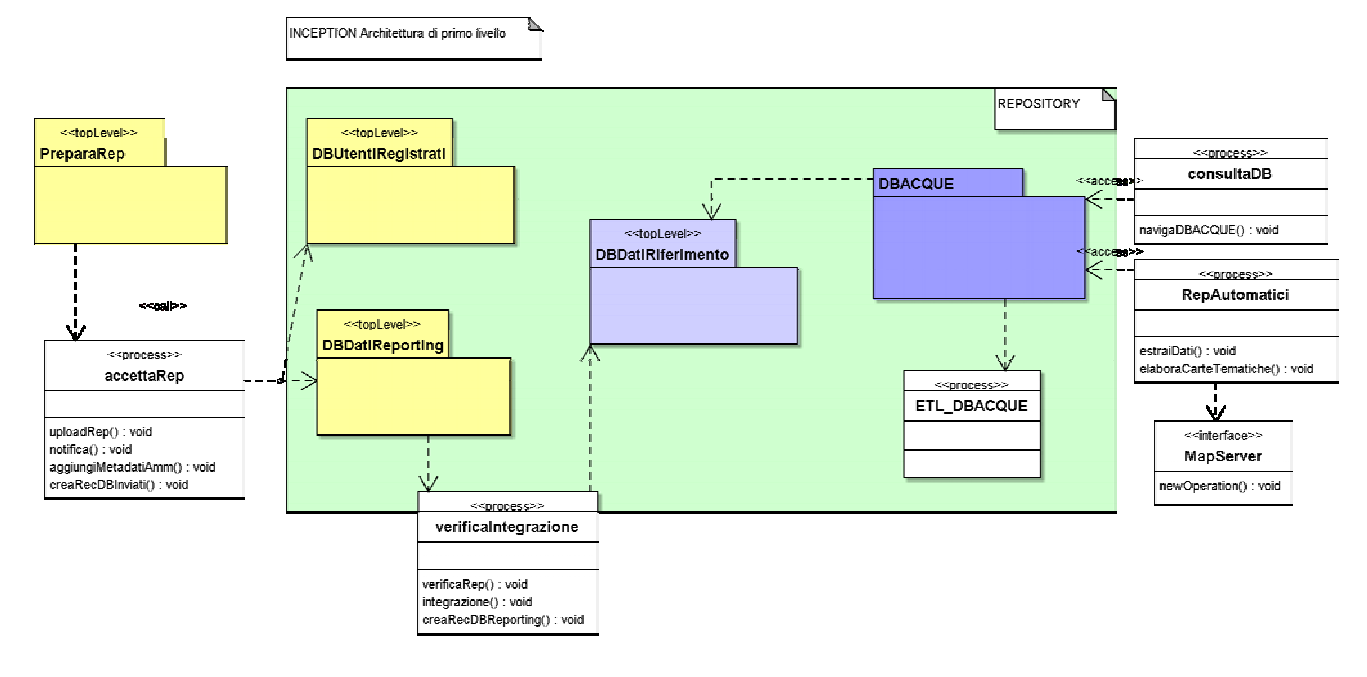

*Figura 3.1 Architettura di primo livello* 

Il package ETL\_DBACQUE nell'architettura di primo livello del progetto (inception) indica complessivamente le procedure necessarie ad estrarre i dati dal DB\_DEF, dove risedono i reporting "consolidati" , e a trasformali opportunamente per caricarli sul DB\_ACQUE, dove risiederanno dati e strati informativi GIS accessibili dal portale pubblico.

La struttura del DB\_ACQUE (tutto da progettare), sarà diversa da quella del DB\_DEF perché richiede una maggiore integrazione dei dati e comprenderà anche dati non derivanti dalla Dir. 2000/60/CE (nitrati, balneazione, ecc.) e una struttura orientata alle queries: in sostanza si tratterà di un DataWarehouse.

Inoltre, nella prospettiva del WISE come sistema distribuito, in futuro il DB\_ACQUE comprenderà l'insieme dei services e delle procedure necessari a navigare in rete tra i sistemi informativi regionali che "esporranno" dati strutturati in modo opportuno.

Il presente documento affronta l'analisi dei requisiti della parte del sistema dedicato alla gestione del Reporting.

# <span id="page-18-0"></span>**4 LA GESTIONE DEL REPORTING**

*Maria Carotenuto, Luciana Giannini, Massimo Peleggi* 

#### **4.1 Visione generale delle funzionalità del sistema**

Il sistema di gestione del reporting deve garantire nel complesso le seguenti funzionalità,:

- Creazione e modifica dei contenuti del reporting
- Archivio e versioning
- Verifica e validazione dei contenuti
- Workflow e routing verso i destinatari del flusso di dati

La **creazione/modifica dei contenuti** prevede di accettare un input dati provenienti dai DB/Datasets degli utenti"locali", cioè le ARPA, effettuare sull'input le operazioni appropriate e, ogni volta che è possibile, ritornare un feedback diretto agli utenti sul risultato delle loro azioni.

L' a**rchiviazione** fornisce la capacità di archiviare, accedere, ricercare, indicizzare, effettuare il versioning e gestire la configurazione di ciascun reporting parziale e dei suoi contenuti. I contenuti comprendono file, tabelle su database, file GIS e contenuti strutturati (come XML, nonchè tutti i metadati necessari:

- metadati di amministrazione (chi l'ha inviato, quando, quale versione, ecc),
- metadati di discovery (cioè le informazioni necessarie a ricercare ed accedere ai reporting, rintracciando i vari files) .

Il **workflow e routing** include le seguenti funzioni:

- Gestione delle varie fasi del processo di reporting per tenere insieme le attività dei vari enti coinvolti nel creare, modificare, controllare e approvare i diversi reporting parziali contenuti nell'archivio, integrarli e inoltrarli ai destinatari del flusso di dati.
- Gestione e verifica delle autorizzazioni di accesso al sistema degli utenti durante le fasi del processo
- Gestione dei vari livelli di notifica

La **Verifica e Validazione** include le funzioni legate alle operazioni di verifica dei reporting regionali da parte degli esperti e funzionari "locali" (ARPA/APPA, Regione), o "centrali" (APAT e MATTM).

Necessita di meccanismi semplici per:

- verificare, fin dove possibile in automatico, la conformità e completezza dei dati di reporting fornire una interfaccia "user-friendly" agli esperti e funzionari per la verifica della conformità e completezza dei dati tramite controllo manuale.
- notificare, anche mediante meccanismi di generazione automatica di report di errore, gli eventuali errori o incompletezze nel reporting

## <span id="page-19-0"></span>**4.2 Data-flow complessivo**

A grandi linee, il data-flow del reporting ha origine nei nodi regionali (presso le ARPA/APPA), dove i dati necessari vengono "estratti" dai databases regionali. Le ARPA/APPA predispongono il reporting e lo "inviano" al Nodo Nazionale di WISE, utilizzando strumenti software messi a disposizione dall'APAT (applicativo desktop WISE\_REG e applicativo Web), oppure caricando sul Nodo Nazionale i files prodotti direttamente e autonomamente dai loro sistemi informativi regionali, purché conformi alle specifiche dati fornite da APAT. Le Regioni, l'APAT e il MATTM, ciascuno nelle fasi e per la parte di dati di sua competenza, provvedono poi alla verifica e approvazione e, quando previsto, all'aggregazione dei reporting regionali. Infine, il reporting (aggregato a livello di Distretto, oppure a livello nazionale) viene inviato al nodo WISE Europeo e, una volta corretti gli errori formali, reso disponibile all'utente pubblico, in una forma più facilmente fruibile, tramite il portale.

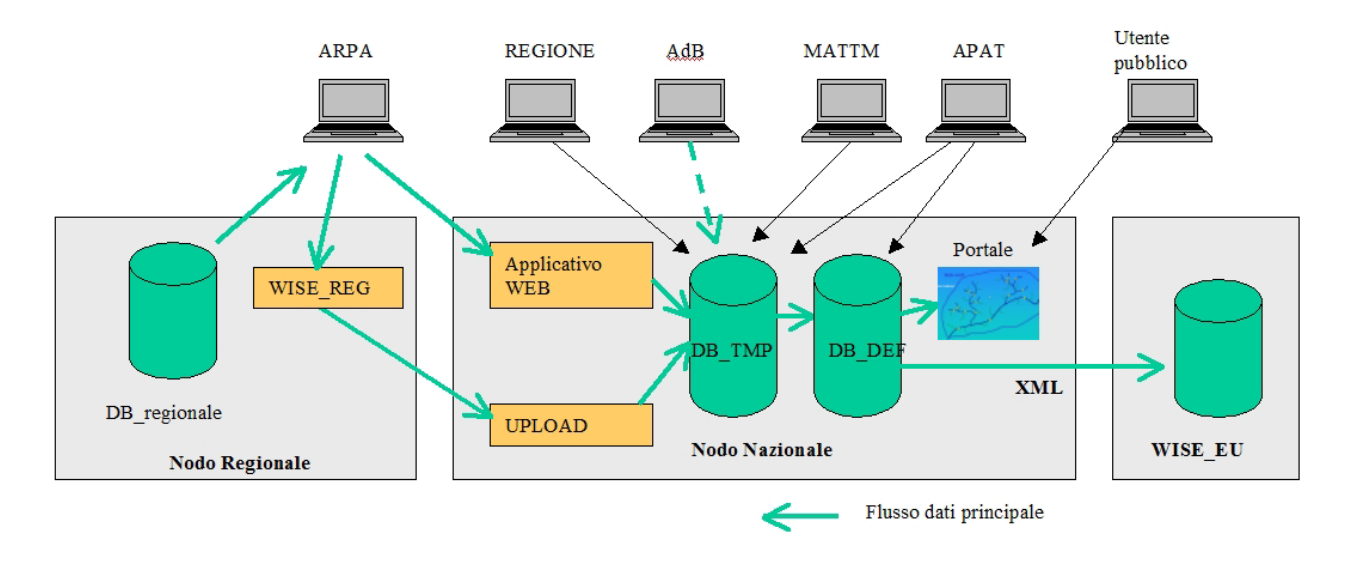

*Figura 4.1 Data flow complessivo del reporting* 

## **4.3 Le fasi della procedura di reporting**

La procedura di reporting è finalizzata a predisporre il reporting per l'invio al livello Europeo tramite il sistema WISE\_EU, a partire dai reporting regionali prodotti dalle ARPA, attraverso una serie di step di verifica/validazione e di approvazione.

Si osserva che riguardo i dati SOE/EIONET non è prevista l'aggregazione per Distretto, mentre per le altre tipologie di dati, si deve parlare in termini di Reporting regionale integrato a livello di Distretto.

Si possono evidenziare cinque fasi principali:

1) Produzione del reporting regionale a cura delle ARPA e caricamento sul nodo nazionale di WISE (WISE\_IT)

- 2) Verifica e Approvazione del reporting regionale a cura delle Regioni
- 3) Verifica e Integrazione del reporting regionale su base nazionale, e approvazione a cura di APAT e MATTM .
- 4) Approvazione definitiva del reporting nazionale a cura di MATTM con il riscontro da parte della Regione sui dati integrati ed aggregati.
- 5) Preparazione nel formato opportuno e invio del reporting al livello europeo (attraverso WISE\_EU).

Ad ogni utente interessato viene notificato il completamento di una fase relativa allo specifico reporting con un messaggio di posta elettronica. In tal modo, l'utente interessato conosce, in ogni momento, a che punto si trova l'iter di approvazione del pacchetto di reporting.

N.B. Nella fase [3](#page-20-0) potranno intervenire le Autorità di bacino<sup>3</sup>, sia per l'integrazione del reporting con le informazioni di sintesi e le valutazioni a loro richieste dal futuro Decreto di trasmissione dati, sia per attività di verifica sul reporting stesso. Si rimanda ad un momento successivo la definizione dei requisiti del flusso di dati e relative funzionalità del sistema che riguarderanno le Autorità di bacino.

Bisogna distinguere due tipologie di dati interessati dal Reporting: i dati SOE/EIONET e i dati e informazioni per la verifica di conformità alla Dir. 2000/60/CE (dati di "compliance") relativi all'Art. 8, Art. 5, art.13.

Per i dati SOE non verrà effettuata l'aggregazione e l'integrazione, essendo costituiti da un elenco a copertura nazionale di dati riferiti alle singole stazioni di monitoraggio,. Mentre gli altri dati verranno integrati ed aggregati a livello di Distretto.

L'aggregazione per Distretto non comporterà la perdita della maggior parte delle informazioni di carattere regionale che si potranno comunque evincere (per esempio: dal codice della stazione si potrà facilmente risalire alla sua appartenenza alla Regione). E' inevitabile che quelle informazioni costituite da stime statistiche o valutazioni complessive riferite al bacino idrografico (nazionale o interregionale) oppure all'intero Distretto, non possano essere riferite, se non indirettamente, alle singole Regioni.

 $\overline{a}$ 

<span id="page-20-0"></span><sup>&</sup>lt;sup>3</sup> Le Autorità di bacino Distrettuale, previste dal D.L.gs 12/2006, non sono ancora state istituite. Nelle more, ci si riferisce alle Autorità di bacino nazionale, interregionale e regionale.

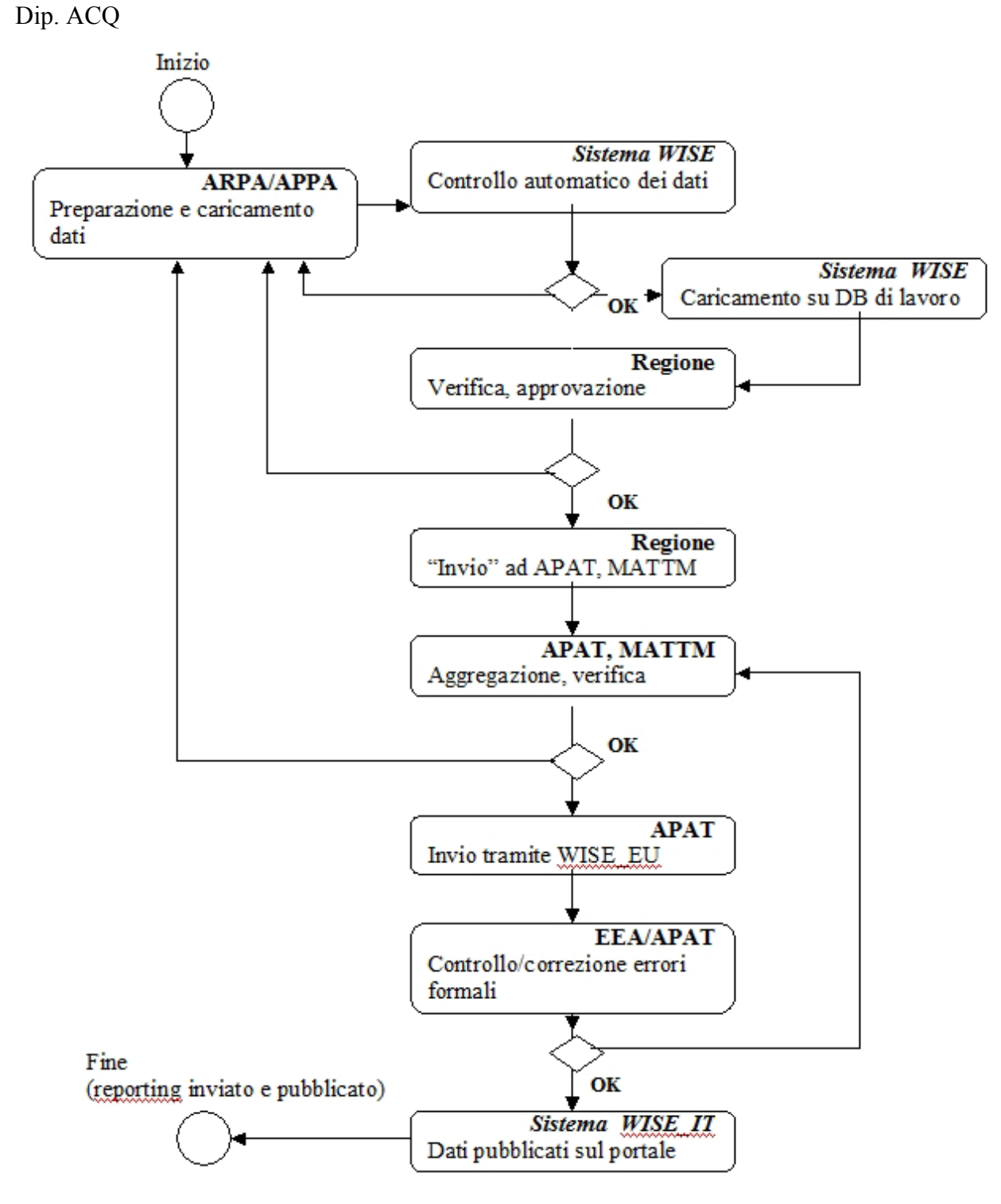

*Figura 4.2 Schematizzazione del processo di reporting* 

# <span id="page-22-0"></span> **4.4 I database centralizzati per la gestione dei dati di reporting**

Per la gestione del reporting nel sistema centrale (nodo nazionale WISE\_IT) verranno creati due database distinti:

- 1. **DB\_TMP**: database temporaneo di appoggio dei dati inseriti (direttamente o caricati come file.mdb locale oppure file XML) dalle varie ARPA che si riferiscono al periodo di reporting in corso.
- 2. **DB\_DEF**: database "definitivo" dove verranno raccolti tutti i dati nazionali una volta che è stata effettuata la spedizione reporting nazionale al livello europeo.

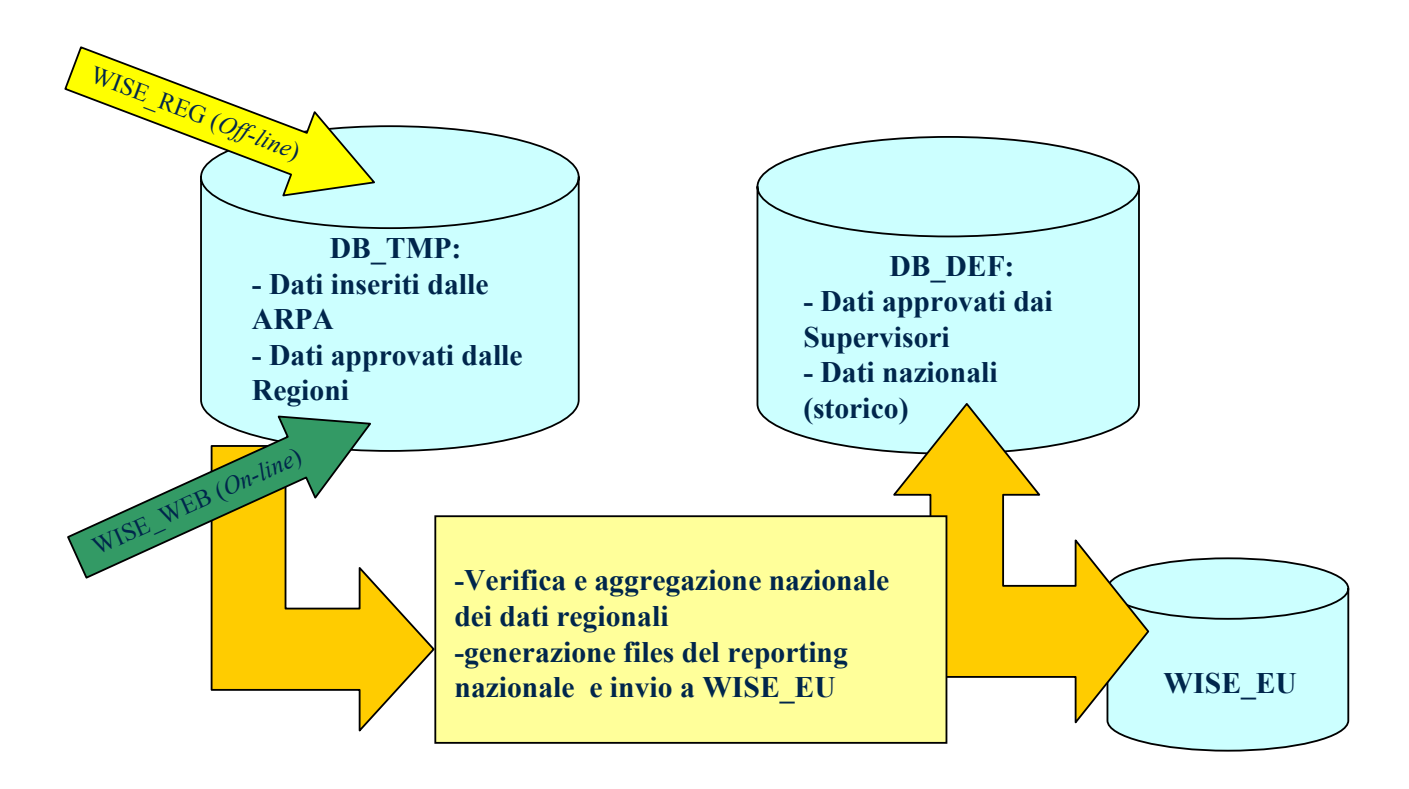

*Figura 4. 3 - Schema del flusso dati del reporting sul nodo WISE\_IT*

I database centrali DB\_TMP e DB\_DEF saranno caratterizzati da una struttura dei dati identica, ad eccezione di tabelle di servizio.

Il primo database è sostanzialmente un dataset "provvisorio" e di "servizio" interessato dalle seguenti funzioni:

- Gestione del dataset stazioni di monitoraggio, programmi e misure relativo al periodo di reporting in corso
- Ricezione e archiviazione delle informazioni di provenienza regionale relative al periodo di reporting in corso
- Validazione dei dati del periodo di reporting in corso da parte delle Regioni
- Approvazione dei dati da parte di APAT e MATTM

• Popolamento del database DB DEF, una volta che i dati siano stati approvati in via definitiva.

<span id="page-23-0"></span>Il secondo database è quello "definitivo" che sarà costituito dai seguenti set di dati:

- A. dati relativi al periodo di reporting in corso che sono stati precedentemente approvati sia dalla Regione che dagli utenti APAT e MATTM e che sono stati utilizzati per generare il reporting nazionale da inviare al livello europeo
- B. dati definitivi relativi agli anni precedenti (storico)

In sintesi il database DB\_TMP è dedicato alla preparazione dei dati del reporting corrente ai fini della creazione del file.XML da inviare su WISE\_EU, mentre il database DB\_DEF è dedicato alla gestione dei dati storici per la visualizzazione e la navigazione.

Qualunque sia la modalità di inserimento nel database DB\_TMP i dati di tale database saranno quelli inseriti da ciascuna ARPA. Il database DB\_TMP costituisce il "nucleo" dove si concentrerà tutto il flusso di dati relativo alla fase di preparazione.

Quando l'utente ARPA sarà giunto al completamento dell'inserimento dei propri dati li renderà disponibili alla consultazione della Regione. per l'approvazione (fase 2 della procedura).

L'utente Regione riceverà un e-mail di notifica che i dati regionali sono disponibili per la visualizzazione e la validazione.

# **4.5 Modalità di predisposizione del reporting regionale**

Le ARPA popolano il database DB\_TMP secondo tre modalità alternative:

- 1) utilizzando l'applicativo desktop WISE\_REG (che verrà reso disponibile dall'APAT), l'ARPA produce un file in formato .mdb. Il file viene quindi caricato sul DB\_TMP accedendo al nodo nazionale WISE\_IT.
- 2) inserendo direttamente i dati nel database DB\_TMP centrale mediante l'utilizzo di un applicativo web accessibile sul nodo nazionale WISE\_IT.
- 3) producendo direttamente i files XML secondo gli schema definiti, con proprie procedure software. In seguito carica tali files sul nodo nazionale WISE\_IT, dove vanno a popolare il DB\_TMP.

Gli utenti ARPA devono essere registrati ed autorizzati per l'accesso al nodo nazionale WISE\_IT, sia per il caricamento dei files, sia per il data-entry. Sono autorizzati ad accedere, attraverso username e password, alle aree dati riservate alla regione, per le funzionalità previste.

Per la modalità 1 e 3 non è previsto l'invio parziale dei dati, ma il file.mdb o .XML dovrà contenere tutti i dati relativi allo specifico invio, poiché per ogni caricamento dei dati è prevista la sovrascrittura nel DB\_TMP. Le modifiche o aggiunte parziali potranno essere effettuate solo tramite l'applicativo web ma dopo che è stato effettuato il caricamento dei dati e dopo che questi abbiano superato le procedure di controllo formali, perché solo in quel momento i dati saranno effettivamente inseriti nel DB\_TMP.

# <span id="page-24-0"></span>**4.6 Controlli automatici sui dati di reporting**

Il rilascio dei dati da parte dell'utente ARPA è subordinato al superamento della funzione di controllo dei dati. Tale funzione accerterà principalmente che le seguenti regole vengano soddisfatte:

- Vi siano tutti i dati obbligatori richiesti al livello regionale dal nuovo Decreto di trasmissione dati, in particolare i dati obbligatori richiesti per la generazione dei file XML da inviare al livello europeo tramite WISE\_EU
- Vengano rispettate le regole di codifica e le liste controllate di termini (enumeration) previste nelle specifiche dati WISE\_EU e WISE\_IT,
- Le coordinate geografiche di localizzazione delle stazioni rientrino almeno nei confini regionali, tranne alcune eccezioni da individuare (ad es., stazioni del Veneto e FVG). Si realizzerà un algoritmo matematico di controllo della validità delle coordinate geografiche
	- Le regole di identificazione del dato assente, o non disponibile o nullo o inferiore alla soglia ecc. saranno quelle descritte nelle specifiche dati WISE\_EU.
	- Le regole per i controlli di validità del dato di monitoraggio (sulle medie, min, max, standard deviation, ecc) saranno quelle delle specifiche SOE/WFD.

Si applicheranno inoltre, ove possibile, le regole prescritte nel Decreto sul monitoraggio per i dati di dettaglio sulle componenti biologiche.

Tutti i controlli effettuati ed i relativi esiti verranno memorizzati in un file.LOG che sarà sostanzialmente un report degli errori. Nel file.LOG verranno elencati i problemi riscontrati in modo che l'utente ARPA potrà apportate le opportune modifiche al fine di rilasciare i dati corretti. In particolare:

- nella modalità 1 (preparazione off-line dei dati tramite WISE\_REG), solo quando il file .LOG non conterrà errori sarà possibile caricarlo sul DB\_TMP centrale.
- nella modalità 2 (data-entry tramite applicativo web) non sarà possibile rilasciare i dati per la fase successiva (approvazione della Regione), fino a quando il file .LOG conterrà errori.
- nella modalità 3 (caricamento di files XML), i files XML verranno sottoposti a validazione formale (cioè rispetto allo *XML schema* corrispondente) all'atto del caricamento sul nodo WISE IT, e accettati solo se validi.

**Pertanto, il rilascio dei dati e il passaggio alla fase 2 (approvazione della Regione) potrà essere effettuato solo in caso di assenza di errori nel LOG.** 

## **4.7 Le fasi successive della procedura**

#### *4.7.1 Fase 2*

Nella fase 2 l'utente Regione accede ai dati, caricati sul DB\_TMP di WISE\_IT, in modalità di sola visualizzazione, per verifica e approvazione dei dati preparati dall'ARPA.

#### <span id="page-25-0"></span>**Una volta sottoposti all'approvazione della Regione, l'utente ARPA non può modificare i dati, ma accedervi in sola consultazione.**

A seconda dell'esito della verifica, si procede come segue:

1) La Regione *approva* i dati inseriti dall'ARPA

l'approvazione dei dati da parte della Regione viene notificata agli utenti ARPA con un messaggio di posta elettronica e, conseguentemente, i dati passano alla fase 3.

Una volta sottoposti alla fase di approvazione di APAT e MATTM, i dati non potranno essere modificati né dall'utente ARPA né dall'utente Regione, ma entrambi potranno accedervi, su WISE IT, in sola consultazione.

2) La Regione *non approva* i dati inseriti dall'ARPA

all'utente ARPA vengono notificati, con messaggio di posta elettronica, la mancata approvazione e relative necessità di modifica/integrazione dei dati.

I dati vengono resi nuovamente editabili dall'utente ARPA che provvede alle modifiche dati necessarie, con tre modalità alternative:

- 1. *On-line*: l'utente ARPA può nuovamente accedere in editing sul DB\_TMP, e apportare le modifiche tramite l'applicativo web accedendo al WISE\_IT.
- 2. *Off-line*: l'utente ARPA apporta le dovute modifiche utilizzando l'applicativo WISE\_REG e poi trasmettere nuovamente i dati al sistema centrale WISE\_IT.
- 3. Vengono prodotti nuovi files XML, modificati opportunamente, e caricati dall'utente ARPA sul WISE\_IT

In ogni caso si torna nuovamente alla fase 2 (approvazione della Regione) sui dati modificati.

Al termine della fase 2, dopo l'approvazione dell'utente Regione, i dati non possono più essere modificati dall'ARPA (né dalla Regione), ma sono resi disponibili in visualizzazione e modifica agli utenti APAT e MATTM, che in precedenza non potevano accedervi, neanche in visualizzazione.

Con questo meccanismo si verifica pertanto, in modo virtuale, l'invio dei dati all'APAT e al MATTM da parte della Regione. Gli utenti Regione, APAT e MATTM ricevono una notifica dell'avvenuto "invio" , che completo delle informazioni relative (data, pacchetto di reporting inviato, utente che ha inviato, ecc..). Le stesse informazioni vengono anche memorizzate nel sistema, per conservare traccia del workflow.

## *4.7.2 Fase 3*

Una prima verifica dell'utente APAT e dell'utente MATTM viene effettuata già sul reporting regionale.

La verifica tecnica, necessaria per garantire che possano essere generati successivamente i file XML corretti per il reporting attraverso WISE\_EU, include:

- Verifica che vi siano tutti i dati obbligatori richiesti per la generazione del file XML da inviare al WISE\_EU.
- Verifica che le regole di identificazione del dato assente, o non disponibile o nullo o inferiore alla soglia ecc. e le codifiche e liste di termini controllati corrispondano a quelle previste dalle specifiche dati WISE\_EU oppure SOE/WFD a seconda di quanto applicabile.

**Verifica positiva**: i dati regionali vengono aggregati per Distretto (ove previsto dal reporting in sede europea). Vengono attivate le procedure automatiche che provvedono al calcolo dei dati aggregati

<span id="page-26-0"></span>(ad es. numero totale di corpi idrici per una certa categoria d'acque in un determinato bacino/Distretto).

In questa fase intervengono le Autorità di Bacino<sup>[4](#page-26-1)</sup> per inserire i dati di sintesi di propria competenza.

Si passa quindi alla fase 4

**Verifica negativa : il reporting regionale viene reso di nuovo** editabile e contestualmente viene inviata una notifica alle Regioni e ARPA interessate, con le richieste di modifica.

Solo in alcuni casi limitati le modifiche verranno effettuata direttamente dall'utente APAT, che ha comunque la facoltà di editare tutti i dati. Nel caso generale vengono riaperti in editing i reporting regionali interessati, per le opportune modifiche a cura degli utenti ARPA. Il processo torna quindi alla fase 1.

#### *4.7.3 Fase 4*

Se l'utente MATTM approva il reporting del Distretto, si passa alla fase 5, cioè alla generazione dei files XML rispondenti alle specifiche europee, per l'invio al livello europeo tramite WISE\_EU. Viene notificata l'approvazione alle Regioni/ARPA incluse nel Distretto e alla Autorità di distretto interessata.

In questa fase, prima dell'invio del file.XML al WISE\_EU, la Regione ha la possibilità di consultare i dati integrati ed aggregati per Distretto ed ha la facoltà di fare le eventuali osservazioni al MATTM. Trascorso questo periodo di transizione in cui il MATTM avrà un riscontro da parte della Regione, il MATTM darà l'assenso all'APAT all'invio del file.XML al WISE\_EU.

In caso contrario, i dati vengono resi nuovamente editabili per una loro modifica/integrazione, in linea generale, a cura delle ARPA/Regioni (si torna quindi alla fase 1), oppure delle Autorità Distrettuali per la loro parte di informazioni. Trattandosi del reporting a livello di Distretto, viene notificata la mancata approvazione, con le relative motivazioni, a tutte le Regioni/ARPA incluse nel Distretto interessato.

## *4.7.6 Fase 5*

Si è detto che la generazione del file.XML da inviare al livello europeo viene eseguita con un raggruppamento secondo il Distretto, questo significa che, al momento della generazione del file XML, devono essere stati validati tutti i dati relativi alle Regioni che appartengono al Distretto in questione.

Dopo la corretta generazione del file XML per il Distretto, i dati relativi vengono trasferiti dal DB\_TMP al DB\_DEF.

I file XML vengono quindi inviati al livello Europeo tramite WISE\_EU.

Si potrebbe verificare l'eventualità che il livello europeo (Commissione e/o l'Agenzia Europea) per qualsiasi motivo ritenga di non accettare i dati inviati. In tal caso, l'utente APAT dovrà provvedere ad abilitare una procedura che riporterà i dati in uno stato di modifica per gli utenti APAT o MATTM stessi. Nello specifico, tale procedura ritrasferirà i dati dal database DB\_DEF al database DB\_TMP e tali dati potranno essere di nuovo sottoposti alla valutazione di APAT e MATTM che decideranno se provvedere direttamente alle modifiche necessarie oppure se ritornare alla fase 1 della procedura, che prevede le modifiche da parte delle ARPA.

<span id="page-26-1"></span> $\overline{a}$ 4 Vedi nota nel paragrafo precedente

*M. Abbafati, M. Carotenuto, L.Giannini,* 27 di 27

<span id="page-27-0"></span>Alla fine del processo di verifica formale/correzione del reporting inviato alla UE, effettuata da APAT/MATTM in contatto con l'Agenzia Europea, viene inviata una notifica a tutti gli enti interessati ed il reporting nella sua versione finale è caricato sul DB\_DEF ed è consultabile e scaricabile da tutti.

## **4.8 Casi d'uso e diagrammi della procedura di reporting**

In questo paragrafo vengono riportate alcune schematizzazioni della procedura di reporting, propedeutiche alla successiva analisi funzionale.

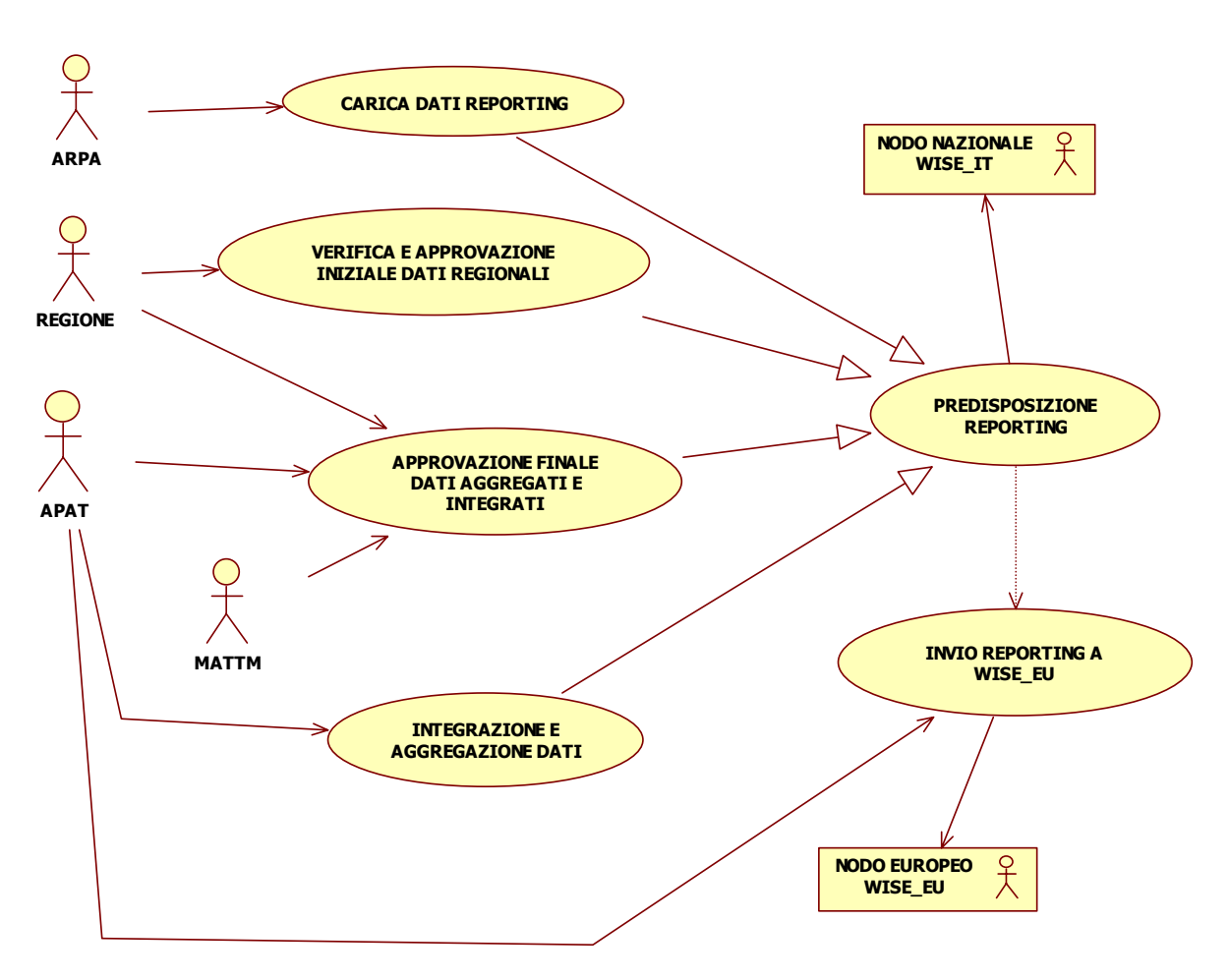

*Figura 4.4- Schema riepilogativo dei casi d'uso relativi al reporting* 

Il diagramma dei casi d'uso presentato in figura 4.4 esprime le modalità che concorrono all'azione di "Predisposizione Reporting". Vengono esplicitate le azioni eseguite da tutti gli attori coinvolti ai fini della creazione della versione finale del Reporting. Una volta compiute (freccia tratteggiata) si determinerà la trasmissione dei dati a livello europeo. Tutte le azioni svolte dagli attori ARPA, Regione, APAT e MATTM sono una specializzazione dell' azione "Predisposizione Reporting" tramite la quale interagiscono con il nodo nazionale WISE\_IT ed il nodo europeo WISE\_EU. In figura 4.5 viene mostrato lo schema degli stati del pacchetto di reporting.

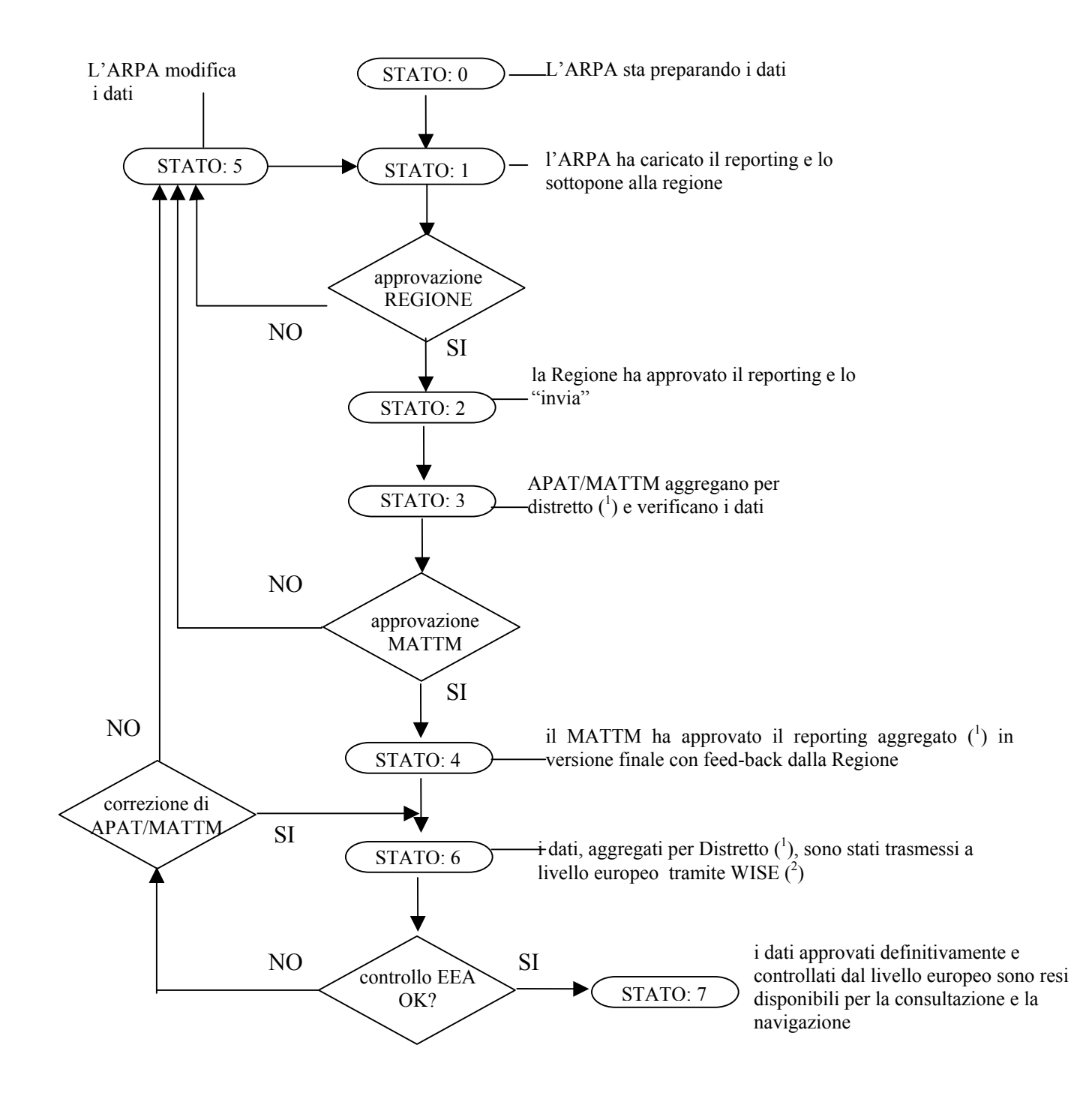

- (1) Per i dati relativi alle stazioni SOE è prevista solo l'integrazione e l'aggregazione su base nazionale, ma non l'aggregazione secondo il Distretto. Attualmente sono le ARPA ad inviare il flusso dati, direttamente all'APAT
- (2) I dati di dettaglio relativi al monitoraggio delle componenti biologiche non verranno inviati al WISE\_EU, ma rimarranno a disposizione esclusivamente nell'ambito nazionale. Di conseguenza per questi dati lo stato 4 è lo stato finale, dopo il quale vengono memorizzati nel DB\_DEF senza l'invio e l'approvazione dell'Agenzia Europea. E' da decidere se questi dati di dettaglio verranno resi accessibili al pubblico (stato 7).

#### *Figura 4.5- Schema degli stati del pacchetto di reporting*

Nella tabella 4.1 vengono riassunte le funzionalità abilitate sui dati di reporting a fronte di ciascuno stato, gli utenti coinvolti e i relativi database.

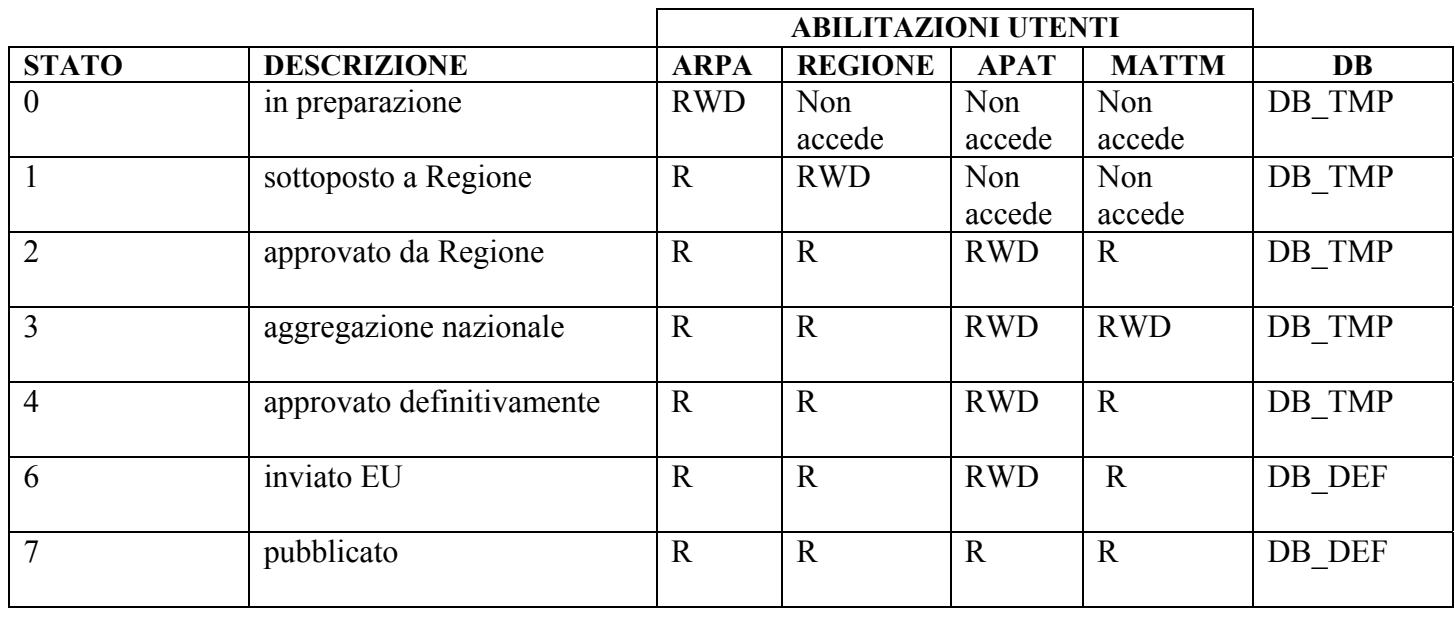

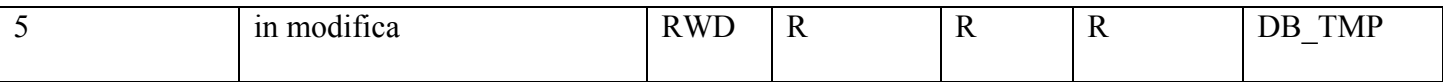

#### *Tabella 4.1 – Stati e accesso ai dati del pacchetto di reporting regionale all'interno del sistema Legenda: R= visualizzazione, W=editing, D= cancellazione*

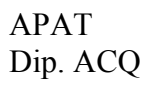

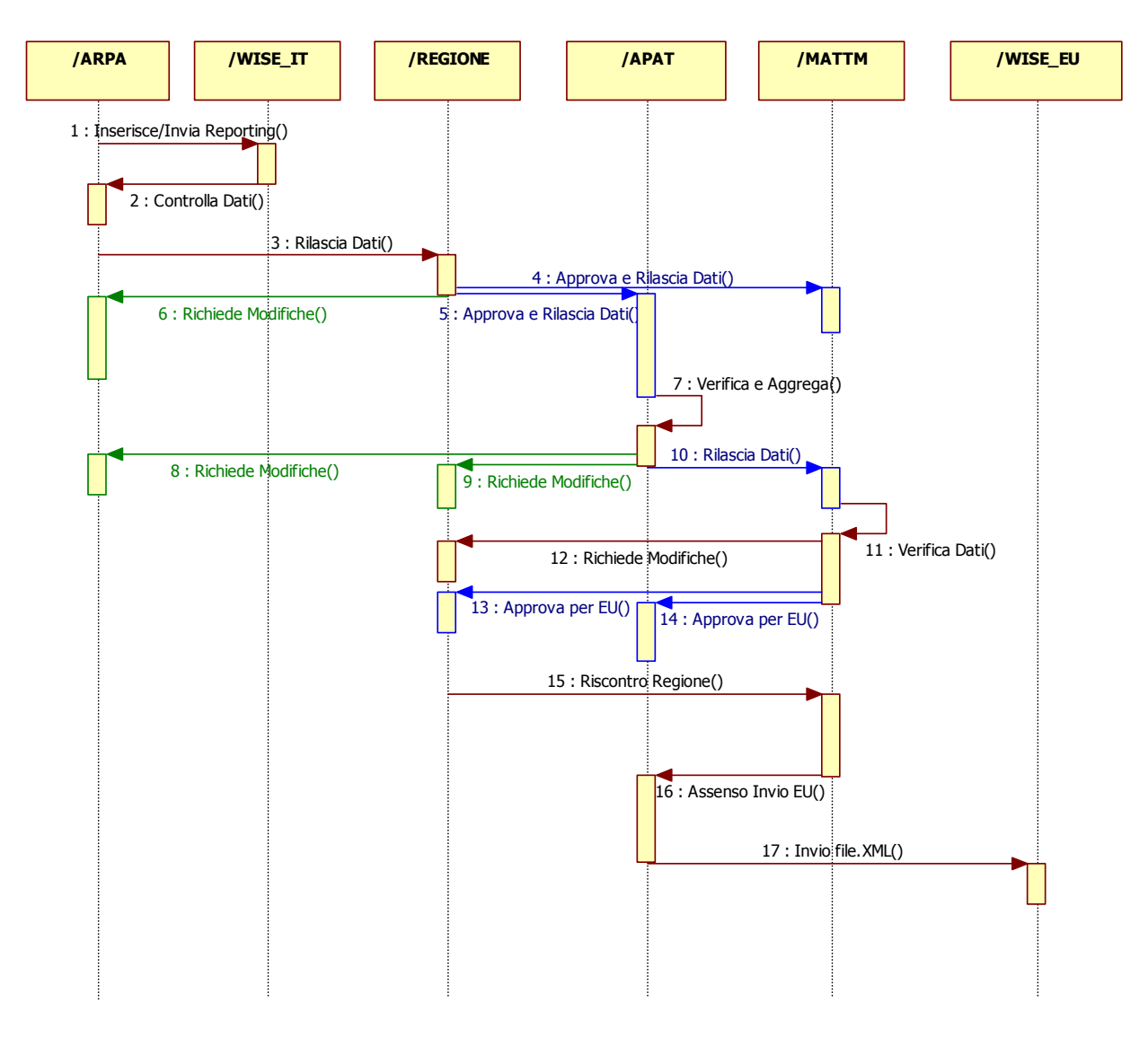

*Figura 4.6 - Diagramma di sequenza del Reporting* 

In Figura 4.6 viene presentato il diagramma di sequenza relativo ad un generico Reporting.

Il diverso colore (blu e verde) delle linee indica che i relativi messaggi sono condizioni opzionali. Ad esempio, per il caso 4, 5 e 6[l1][l2] la Regione o *Approva e Rilascia Dati ()* all'APAT e MATTM, oppure *Richiede Modifiche()* all' ARPA/APPA. Di seguito viene riportata in dettaglio la descrizione di ogni sequenza, mentre per le specifiche funzionali messe a disposizione all'utenza si rimanda al documento dell'Analisi Funzionale. :

#### 1: *Inserisce/Invia Reporting()*

Alla fine di tale sequenza, il Reporting viene caricato dall'ARPA sul sistema nodo nazionale WISE\_IT. Si tratta di una situazione di transizione in cui il pacchetto deve essere elaborato dal sistema centrale ai fini dei controlli formali per l'accettazione dei dati da parte del sistema stesso e per la produzione del file.LOG.

#### 2: *Controlla Dati()*

Si tratta di una procedura schedulata che viene avviata nel momento in cui l'utente ARPA decide di rilasciare i dati al sistema centrale il quale effettua tutti i controlli formali sui dati attivati. Nel caso in cui l'esito di tali controlli sia negativo, l'utente ARPA viene avvisato da un messaggio di posta

elettronica con allegato il file.LOG contenente la lista dei problemi riscontrati. Se il dataset supera i controlli, allora i dati vengono fisicamente inseriti nel database provvisorio DB\_TMP Da questo momento in poi l'utente ARPA può decidere se continuare ad inserire/modificare i dati tramite l'applicativo WEB o caricare i dati preparati off-line. Il rilascio dei dati al sistema centrale è subordinato al superamento della procedura di controllo.

#### 3:*Rilascia Dati()*

Il rilascio dei dati da parte dell'utente ARPA alla Regione produce una notifica alla Regione che potrà da questo momento visualizzare i dati, mentre l'utente ARPA non avrà più la possibilità di modificarli.

#### 4,5,6 :*Approva e Rilascia Dati()/Richiede Modifiche*

Se la Regione non approva i dati viene notificare la non approvazione allegando la motivazione e l'ARPA accede di nuovo in modifica, mentre se i dati vengono approvati dalla Regione, questi vengono contemporaneamente rilasciati all'APAT e al MATTM.

#### 7:*Verifica ed aggrega Dati()/Richiedi Modifiche()*

ARPA, Regione e MATTM da questo momento potranno solo consultare i dati, mentre l'APAT potrà verificare ed integrare i dati calcolando i totali a di Distretto o su base nazionale.

#### 8,9,10: *Rilascia Dati()/Richiede Modifiche()*

L'APAT può rilasciare i dati al MATTM oppure ritenere di richiedere modifiche all'ARPA. Questa eventualità viene notificata sia alla Regione che all'ARPA, quest'ultima avrà di nuovo la possibilità di modificare i dati.

#### 11: *Verifica Dati()*

In questa fase, il MATTM verifica i dati integrati ed aggregati per Distretto ai fini dell'approvazione finale per l'invio al livello europeo. Tutti gli utenti coinvolti nel processo possono accedere ai dati in modalità di consultazione.

## 12,13,14: *Richiede Modifiche()/Approva per EU()*

Al termine della verifica, il MATTM può richiedere ulteriori modifiche al livello regionale, in tal caso viene notificato l'evento alla Regione e all'ARPA che potrà eseguire la modifica dei dati mentre gli altri utenti potranno solo consultare i dati relativi a quel particolare Reporting.

L'approvazione per l'invio dei dati all'Unione Europea scatena l'evento di notifica alla Regione e all'ARPA/APPA i quali avranno a disposizione un determinato periodo di tempo per visionare i dati. Questi saranno ormai integrati e raggruppati per Distretto, ma comunque si potranno evincere le informazioni di carattere regionale.

#### 15,16,17: *RiscontroRegione()/Assenso Invio EU()/Invio File.XML*

Nel periodo di tempo prestabilito la Regione esprimerà il suo riscontro al MATTM. Sulla base di un riscontro negativo il MATTM richiederà ulteriori modifiche all'ARPA/APPA, in caso positivo il MATTM notificherà all'APAT l'assenso all'invio dei dati all' Unione Europea. A questo punto l'APAT procederà alla trasmissione del file.XML al livello europeo.

# <span id="page-32-0"></span>**5. L'APPLICATIVO WISE\_REG**

*Maria Carotenuto, Luciana Giannini, Massimo Peleggi* 

Nel seguito vengono descritte le funzionalità che si intende implementare specificamente nell'applicativo software desktop WISE\_REG, che verrà reso disponibile alle ARPA/APPA per la predisposizione del reporting regionale (opzione 1). Le funzionalità specifiche dell'applicativo web destinato alla stessa finalità (opzione 2), verranno descritte in un paragrafo successivo.

Il tool Access fornito dalla Commissione Europea è sostanzialmente uno strumento di preparazione e di validazione dei dati del Reportig per l'art. 8 (programmi di monitoraggio). Produce in output i files XML (validati) secondo gli schema XML definiti dalle specifiche dati WISE\_EU.

Per il flusso dati SOE non esiste, al momento, un equivalente tool Access. L'Agenzia Europea rende disponibili le specifiche dati o come XML schema, o come template su foglio elettronico, accompagnati da una linea guida dettagliata sotto forma di Data Dictionary.

Il tool Access fornito dalla Commissione costituirà la base per lo sviluppo dell'applicativo software desktop WISE\_REG che verrà fornito alle ARPA/Regioni per la preparazione e validazione "off line" dei dati da inviare poi al Nodo Nazionale WISE (WISE\_IT).

Sarà anch'esso un applicativo Access, da utilizzare in modalità desktop su pc, e gestirà un database analogo (come modello dei dati) alla parte del database DB\_TMP che corrisponde al singolo reporting regionale.

WISE REG sarà integrato da funzionalità aggiuntive rispetto al tool di partenza fornito dalla Commissione Europea. Tali funzionalità permetteranno di preparare e gestire anche le informazioni sulle stazioni di monitoraggio richieste per il SOE/WFD ed i relativi dati misurati, nonché i dati di dettaglio sul monitoraggio delle componenti biologiche (previsti dal futuro Decreto di trasmissione dati).

Inoltre saranno presenti funzionalità di controllo automatico dei dati.

Sono previste anche funzionalità di visualizzazione GIS, sempre finalizzate al controllo dei dati immessi.

## **5.1 Immissione, modifica e cancellazione dei dati**

#### *5.1.1 Immissione*

Il tool Access nella sua versione attuale prevede una serie di tabelle ad immissione diretta, senza vincoli di integrità referenziale, che possono quindi essere compilate "off line" mediante estrazione dei dati da DB regionali (si veda il doc Modello dei dati v.0.2).

I dati con cui verranno popolate le tabelle ad immissione diretta saranno forniti dalle ARPA e potranno essere o estratti dai propri Sistemi Informativi come file con tracciato e formato prestabilito.

Si propongono due opzioni di inserimento delle tabelle ad immissione diretta:

- 1. Importazione del file dei dati direttamente nelle tabelle del tool Access
- 2. Predisposizione di una funzionalità di Import da un file.xls o file.txt con formato pre-definito e tracciato vincolato.

<span id="page-33-0"></span>Tutte le altre tabelle che non sono ad immissione diretta verranno popolate tramite un'attività di Data Entry su forms di immissione dati dell'applicativo WISE\_REG.

Relativamente alla gestione del dataset SOE, verrà implementata nell'esistente Access Tool, una nuova funzionalità "Reporting SOE" che permetterà di gestire i dati delle stazioni SOE e tutte le misure ad esse relative. Le modalità di popolamento delle tabelle relative al dataset Stazioni SOE e misure potrà essere scelta tra le due opzioni menzionate precedentemente.

- 3. Importazione del file dei dati direttamente nelle tabelle del tool Access
- 4. Predisposizione di una funzionalità di Import da un file.xls o file.txt con formato pre-definito e tracciato vincolato.

# **Vincoli**

L'inserimento verrà bloccato qualora si verifichino le seguenti eventualità:

- inserimento di una stazione con codice identificativo già presente in archivio
- assenza dei campi obbligatori
- inserimento di valori incongruenti con le caratteristiche dei campi della tabella di destinazione

# *5.1.2 Modifica*

Si può ricercare un determinato dato relativo alla stazione di monitoraggio o al oletema di monitoraggio e, eventualmente, operare una modifica. Analogamente, si potranno modificare dati già inseriti relativi ai dati delle Stazioni SOE o alle misure.

# **Vincoli**

L'operazione di modifica verrà bloccata qualora si verifichino le seguenti eventualità:

- non si potranno modificare i codici identificativi della stazione: si dovrà cancellare la stazione che si vuole modificare e inserirne una nuova.
- Si cancellino i valori relativi ad i campi obbligatori
- I nuovi valori siano incongruenti con le caratteristiche dei campi della tabella interessata dalla modifica.
- Non sarà possibile modificare il codice identificativo della stazione esclusivamente per le tabelle correlate (programmi di monitoraggio o misure stazioni SOE).

## *5.1.3 Cancellazione*

La cancellazione dell'anagrafica stazioni sarà di tipo logico (e non fisico), questo per consentire la conservazione dello storico dell'anagrafica stazioni.

# **Vincoli**

Si potranno cancellare le stazioni di monitoraggio, considerando che la cancellazione di una stazione implica anche l'eliminazione dal dataset di tutte le informazioni ad essa correlate.

# <span id="page-34-0"></span>**5.2 Storicizzazione delle modifiche sui dati**

La storicizzazione delle modifiche sui dati avviene, come per il sistema centrale, attraverso le tabelle di storico modifiche (cfr. 3.2.4) con la variante che non avrà seno memorizzare l'utente che ha effettato la modifica.

Si prevederanno delle tabelle in cui verranno memorizzate le informazioni relative alla modifica effettuata e il valore del dato che viene interessato dalla modifica.

La tabella di storicizzazione delle modifiche avrà la struttura simile a quella della tabella interessata dalla modifica con l'aggiunta di alcuni campi esplicativi della modifica effettuata (vedi tabella 5.1).

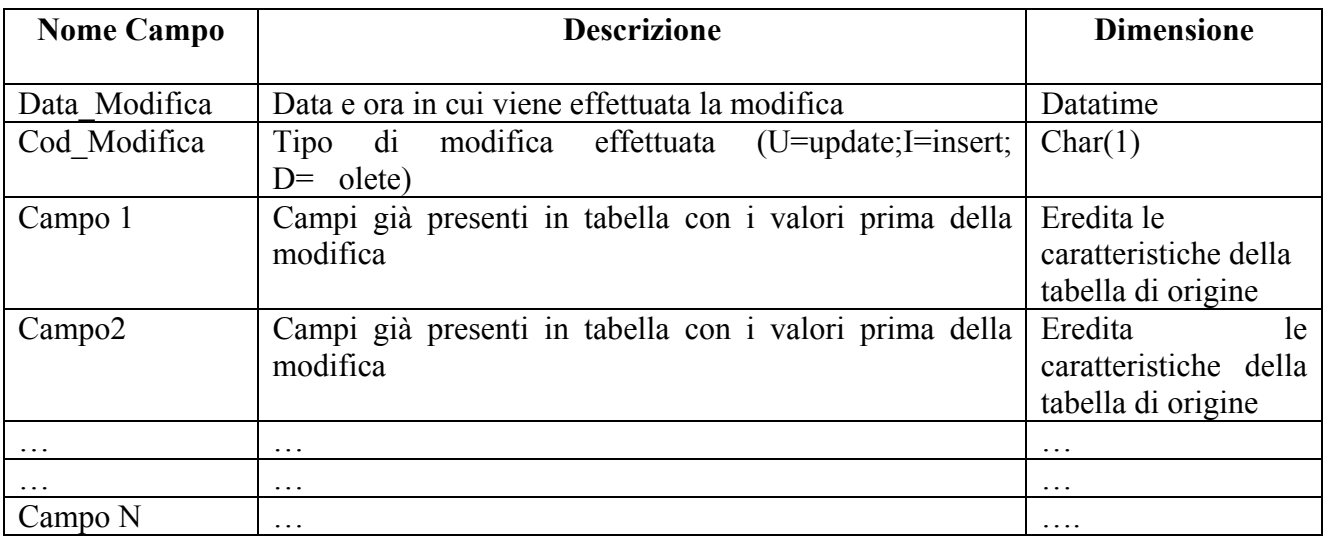

## *Tabella 5.1 – Esempio tabella di storico delle modifiche*

Tale funzionalità consentirà di tenere traccia delle modifiche effettuate e di costruire uno storico parziale dell'archivio.

# **5.3 Visualizzazione e verifica dei dati GIS**

L'inserimento delle coordinate geografiche ha come requisito la proiezione Fuso 32 DATUM WGS84. L'applicativo WISE\_REG fornito da APAT non effettua nessuna conversione dai diversi sistemi di riferimento a quello necessario per l'utilizzo della procedura.

L'inserimento delle coordinate con altre proiezioni e DATUM provocheranno la non riuscita dei controlli e l'inserimento di un record di errore nel file di LOG .

Sarà implementato invece un algoritmo per il controllo della localizzazione della stazione tramite le sue coordinate.

E' infatti previsto il controllo della corretta localizzazione spaziale delle stazioni, attraverso la congruità delle coordinate geografiche inserite con il poligono dei limiti amministrativi di pertinenza. La routine è strettamente matematica e non necessita di nessuna estensione GIS da installare durante l'utilizzo della procedura.

<span id="page-35-0"></span>E' inoltre previsto che, nel caso di esito positivo dei controlli sulla corretta localizzazione spaziale delle stazioni, vengano generati due file con estremi alcune informazioni significative delle stazione ed i riferimenti geografici nei formati CSV e KML.

Tali files possono essere utilizzati per ulteriore controllo e validazione delle informazioni inserite, tramite gli strumenti GIS utilizzati dalle ARPA, ,

Infatti ill file in formato CSV può essere utilizzato, attraverso la conversione in formato DBF, all'interno di prodotti GIS tipo ESRI ArcView, ESRI ArcGIS, OpenGIS.

Il file in formato KML viene letto con il pacchetto Google Earth, di semplice utilizzo anche per gli utenti non esperti GIS, pacchetto scaricabile gratuitamente dal sito di Google e utilizzabile su un pc connesso ad Internet attraverso un browser.

# **5.4 Output dell'applicativo WISE\_REG**

L'applicativo produrrà in output un file in formato .mdb che costituirà il reporting regionale che l'ARPA dovrà inviare al sistema WISE\_IT.

# **5.5 Trasmissione dei dati dal nodo regionale al sistema WISE\_IT**

Il reporting predisposto tramite WISE\_REG dovrà essere trasmesso al sistema WISE\_IT.

L'accesso al sistema per il caricamento del file .mdb prodotto dall'applicativo WISE\_REG avverrà tramite username e password . Verrà controllato che l'utente sia stato abilitato al caricamento del file.

Sui dati caricati verranno effettuati controlli di consistenza . In particolare tale funzione accerterà che le seguenti regole vengano soddisfatte:

- Vi siano tutti i dati obbligatori richiesti al livello regionale dal nuovo Decreto di trasmissione dati e in particolare per la generazione del file.XML da inviare al WISE\_EU.
- Vengano rispettate le regole di codifica ed utilizzate le liste controllate di termini (enumeration) previste nelle specifiche dati WISE\_EU e WISE\_IT,
- Le coordinate geografiche di localizzazione delle stazioni rientrino almeno nei confini regionali, tranne alcune eccezioni da individuare (ad es., stazioni del Veneto e FVG). Si realizzerà un algoritmo matematico di controllo della validità delle coordinate geografiche

Le regole di identificazione del dato assente, o non disponibile o nullo o inferiore alla soglia ecc. saranno quelle descritte nelle specifiche dati WISE\_EU.

Le regole per i controlli di validità del dato di monitoraggio (sulle medie, min, max, standard deviation, ecc) saranno quelle delle specifiche SOE/WFD.

Si applicheranno inoltre, ove possibile, le regole prescritte nel Decreto sul monitoraggio per i dati di dettaglio sulle componenti biologiche (dati non-WISE del nuovo Decreto di trasmissione dati).

Tutti i controlli effettuati ed i relativi esisti vengono memorizzati su WISE\_IT in un file.LOG che sarà sostanzialmente un report degli errori.

In caso positivo (assenza di errori) verrà notificato all'utente ARPA il corretto caricamento del reporting.

In caso negativo, il reporting non verrà caricato e verrà notificato all'utente il file.LOG, che indicherà i problemi riscontrati in modo che potranno essere apportate le opportune modifiche al fine di trasmettere i dati corretti.

### <span id="page-36-0"></span>**Pertanto, il caricamento dei dati sul nodo nazionale WISE\_IT avverrà solo in caso di assenza di errori sul file .mdb trasmesso dagli utenti ARPA abilitati a questa funzionalità**

## **5.6 La procedura: "Inizializzazione periodo di reporting"**

All'inizio di ciascun periodo di reporting si rende necessario riallineare i database presenti su WISE IT e quelli da utilizzare tramite WISE REG, con una procedura di inizializzazione che offrirà all'utente ARPA una replica (parziale) dell'ultimo reporting inserito e approvato definitivamente

Tale procedura avrà caratteristiche diverse a seconda che si sia scelta l'opzione 1 (applicativo desktop WISE\_REG), oppure l'opzione 2 (applicativo web sul sistema WISE\_IT)

Applicativo WISE\_REG:

Se è stata scelta questa opzione, all'inizio del periodo di reporting si rende necessario che le ARPA scarichino dal sito WEB l'ultima versione dei dati presenti in archivio e importino tali dati sul database locale MS Access. Questo è necessario in quanto si siano apportate delle modifiche ai dati prima di generare e spedire il file.XML o semplicemente è stata inserita una nuova stazione di monitoraggio. In ogni caso, qualunque modifica sia stata apportata sui dati del database centrale, deve essere trasferita sul database locale, altrimenti si incorre nel disallineamento delle basi di dati, prima che le ARPA inizieranno ad inserire i nuovi dati e ad apportare modifiche a quelli esistenti.

Non faranno parte della replica i dati veri e propri di monitoraggio. Le tipologie tabelle che verranno coinvolte nella replica sono:

-Tabelle Anagrafiche -Tabelle di decodifica

# <span id="page-37-0"></span>**6. FUNZIONALITÀ DELL'APPLICATIVO WEB SU WISE\_IT**

*Maria Carotenuto, Luciana Giannini, Massimo Peleggi* 

Nel seguito vengono descritte le funzionalità che si intende implementare specificamente nell'applicativo web su WISE\_IT, destinato alle ARPA per la predisposizione del reporting regionale (opzione 2). Le funzionalità specifiche dell'applicativo software desktop WISE\_REG, destinato alla stessa finalità (opzione 1), sono state descritte nel capitolo precedente.

## **6.1 Inserimento, modifica, cancellazione dei dati**

#### *6.1.1 Inserimento*

I dati con cui verranno popolate le tabelle ad immissione diretta saranno forniti dalle ARPA e potranno essere o estratti dai propri Sistemi Informativi come file con tracciato e formato prestabilito o inserite manualmente.

Nel primo caso, per l' inserimento delle tabelle ad immissione diretta verrà predisposta una funzionalità di Import da un file.xls o file.txt con formato pre-definito e tracciato vincolato.

Tutte le altre tabelle che non sono ad immissione diretta verranno popolate tramite un'attività di Data Entry mediante l'utilizzo di pagine WEB dedicate.

#### **Vincoli**

L'inserimento verrà bloccato qualora si verifichino le seguenti eventualità:

- inserimento di una stazione con codice identificativo già presente in archivio
- assenza dei campi obbligatori
- inserimento di valori incongruenti con le caratteristiche dei campi della tabella di destinazione

#### *6.1.2 Modifica*

Si può ricercare un determinato dato relativo alla stazione di monitoraggio o al programma di monitoraggio e, eventualmente, operare una modifica. Analogamente, si potranno modificare dati già inseriti relativi ai dati delle Stazioni SOE o alle misure.

Le modifiche verranno effettuate tramite pagine WEB.

## **Vincoli**

L'operazione di modifica verrà bloccata qualora si verifichino le seguenti eventualità:

- modificare tentativo di modificare i codici identificativi della stazione: si dovrà cancellare la stazione che si vuole modificare e inserirne una nuova.
- cancellino tentativo di cancellare i valori relativi a i campi obbligatori
- I nuovi valori siano incongruenti con le caratteristiche dei campi della tabella interessata dalla modifica.

#### *6.1.3 Cancellazione*

La cancellazione dell'anagrafica stazioni sarà di tipo logico come nel caso dell'applicativo WISE\_REG, questo per consentire la conservazione dello storico dell'anagrafica stazioni.

## <span id="page-38-0"></span>**Vincoli**

Si potranno cancellare le stazioni di monitoraggio, considerando che la cancellazione di una stazione implica anche l'eliminazione dal dataset di tutte le informazioni ad essa correlate.

## **6.2 La storicizzazione delle modifiche e degli stati del processo**

Si prevederanno delle tabelle in cui verranno memorizzate le informazioni relative alla modifica effettuata e il valore del dato che viene interessato dalla modifica, in analogia con quanto previsto per l'applicativo desktop WISE\_REG.

Inoltre, verrà implementata una funzione di storicizzazione degli stati del processo attraversati dal pacchetto di reporting, memorizzando i metadati di ciascun evento (ad es., approvazione da parte della Regione) e le notifiche.

## **6.3 Integrazione e visualizzazione informazioni GIS**

L'inserimento delle coordinate geografiche ha come requisito la proiezione Fuso 32 DATUM WGS84.

L'algoritmo implementato per il controllo delle coordinate è impostato su questa configurazione. L'inserimento delle coordinate con altre proiezioni e DATUM provocheranno la non riuscita dei controlli e l'inserimento di un record di errore nel file di LOG

Questo significa che ARPA prima di fare il caricamento dei proprio dati deve avere effettuata la conversione delle coordinate geografiche dai propri sistemi di riferimento a questo richiesto dalla procedura, se necessario attraverso i propri strumenti GIS.

Gli utenti che avranno optato per l'utilizzo della procedura on-line avranno, in fase di controllo dei dati inseriti, la congruità delle coordinate geografiche impostate con il poligono dei limiti amministrativi di pertinenza, la routine è strettamente matematica.

l'applicativo web avrà al suo interno un motore GIS che permette la (sola) visualizzazione per il controllo dei dati di localizzazione geografica, relativamente ai dati del reporting regionale.

Va sottolineato che la correzione del dato geografico è strettamente legato ad una modifica alfanumerica delle coordinate geografiche all'interno della anagrafica della stazione.

Il motore GIS permetterà inoltre la visualizzazione di tematismi predefiniti e delle informazione alfanumeriche dalla base dati DB\_TMP, al fine di facilitare il controllo dei dati immessi da parte dell'utente ARPA.

La Regione, in fase di verifica e approvazione –del reporting regionale, memorizzato su DB\_TMP usufruirà del motore GIS presente sul server centrale, con le funzionalità di consultazione integrata cartografica/alfanumerica dei dati precedentemente inviati dall'ARPA.

Saranno previste delle query predefinite ed altre parametriche per la consultazione.

La visualizzazione dei tematismi a livello di Distretto, fino a che non vengano approvati dal MATTM i reporting regionali, è prerogativa di APAT, MATTM e Autorità di Distretto. Dopo la generazione del file di invio XML a WISE\_EU e il passaggio dal DB\_TMP al DB\_DEF, i tematismi saranno visualizzabili da tutti gli utenti abilitati al WISE\_IT.

# <span id="page-39-0"></span>**7. MODELLO DEI DATI GESTITI DAL SISTEMA**

*Maria Carotenuto, Luciana Giannini, Massimo Peleggi* 

In prospettiva, il sistema, in quanto nodo nazionale di WISE, gestirà tutti i dati previsti dal piano di sviluppo del sistema Europeo WISE, che comprendono il reporting per le attuali e future Direttive europee in materia di acque.

Nella prima versione, il sistema gestirà i seguenti insiemi di dati (vedi Figura 7.1) :

- informazioni sui **programmi e stazioni di monitoraggio**, come richiesti per il reporting dell'art. 8 della Direttiva 2000/60/CE, secondo le specifiche dati WISE\_EU;
- informazioni sul **Distretto e sui corpi idrici**, come richiesti per il reporting dell'art. 5 della Direttiva 2000/60/CE, secondo le specifiche dati WISE\_EU;
- **dati di dettaglio sulle stazioni e sulle misure acquisite** nel monitoraggio, come richiesti dal flusso di dati **SOE/WFD** (Stato dell'ambiente della Direttiva Quadro sulle acque), secondo le specifiche dati già stabilite e disponibili su Eionet (attualmente sui nutrienti e sulle sostanze pericolose per quanto riguarda le acque fluviali, lacustri e le acque sotterranee);
- **dati di dettaglio nazionali sul monitoraggio delle componenti biologiche** richiesti dal nuovo Decreto di trasmissione dati. Tali dati non verranno inviati al WISE europeo, ma resteranno sul Nodo Nazionale di WISE.

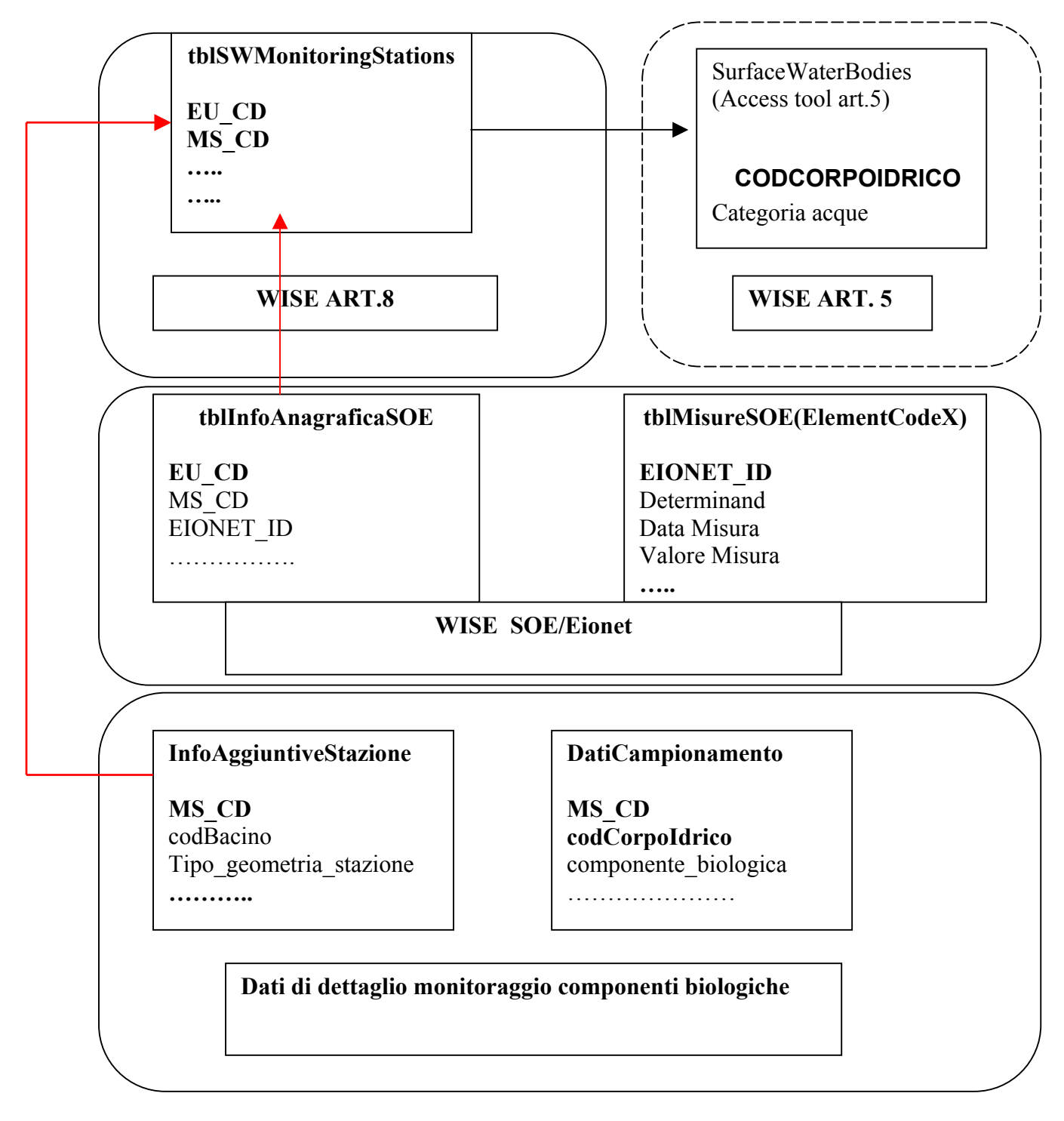

*Figura 7.1 Modello dei dati* 

### <span id="page-41-0"></span>**7.1 L'anagrafica delle stazioni di monitoraggio in WISE\_IT e WISE\_REG e le relazioni con le altre entità riferite al monitoraggio**

Il dataset delle STAZIONI DI MONITORAGGIO è un dataset di riferimento per l'intero sistema, da utilizzare sia nel nodo centrale APAT (WISE\_IT) sia nei nodi regionali (WISE\_REG).

Si tratta di un insieme di tabelle di database che include e si basa sulle tabelle anagrafiche delle stazioni di monitoraggio per l'art. 8 (vedi paragrafo precedente) ma comprende anche altre tabelle per gestire quelle informazioni aggiuntive sulla stazione necessarie per il flusso di dati nazionale e le informazioni sulle stazioni SOE/Eionet.

## *7.1.1 Vincoli nel disegno del dataset stazioni di monitoraggio*

- La codifica delle stazioni di monitoraggio deve essere univoca a livello nazionale
- Il dataset dovrà essere conforme con le specifiche dati di WISE:
	- o Un sottoinsieme della sua struttura dati è coincidente, in quanto alcune tabelle del database coincidono con le tabelle anagrafiche dell'Access tool per l'art. 8 sviluppato in ambito WISE
	- o Alcune tabelle contengono dati aggiuntivi sulla stazione, conformi al Data Dictionary delle informazioni sul sito di monitoraggio come richieste dal reporting SOE
- Per ciascuna stazione di monitoraggio si dovrà:
	- mantenere il link verso le reti di monitoraggio gestite a livello regionale, mantenendo il link al codice della stazione gestito nei database regionali
	- mantenere il link tra la stazione e le diverse reti nazionali e internazionali di cui la stazione fa parte, oltre alla rete SOE/Eionet (già Eionet-water) :
		- o Rete di riferimento nazionale dei siti per la definizione delle condizioni di riferimento
		- o Rete d'intercalibrazione
		- o Altre reti
	- mantenere il link all'elenco dei parametri monitorati dalla stazione nella rete regionale e di conseguenza l'elenco degli elementi di qualità monitorati nella stazione secondo il sistema di codifica di WISE.
	- mantenere il link al corpo idrico monitorato dalla stazione, attraverso il codice univoco del corpo idrico, codificato dal dataset CORPI IDRICI (esterno)

Nel modello dati è inoltre previsto che la stazione abbia dei sottositi. Si rimanda ad un paragrafo successivo per una descrizione delle varie tipologie di stazione incluse nel modello dati.

Lo schema di Figura 7.1 mostra l'integrazione tra le informazioni sulle stazioni incluse nel reporting dell'Art.8, quelle per le stazioni SOE/Eionet e quelle previste dal nuovo Decreto di trasmissione dati sul monitoraggio delle componenti biologiche, con i link alla struttura dei dati di monitoraggio.

## <span id="page-42-0"></span>**7.2. Stazioni marino costiere del monitoraggio biologico**

La definizione del modello per le stazioni di monitoraggio marino costiero ha richiesto una particolare attenzione, perché tali stazioni sono caratterizzate da modalità del monitoraggi per le componenti biologiche diversificata e più complessa rispetto alle stazioni lacustri e fluviali. Di conseguenza, si è ritenuto di trattare in dettaglio il modello di queste stazioni e dei dati relativi.

### *7.2.1 Stazione di tipo A (Monitoraggio della poseidonia)*

Questa stazione è relativa al monitoraggio della Posidonia. Si tratta di una stazione di tipo areale (vedi zona in giallo in Fig. 1).

Di conseguenza, si è pensato di definire una stazione virtuale univoca (vedi punto Z in Fig.1). Se una prateria di posidonia (area in verde in Fig.1) è estesa occorrerà definire più stazioni areali con il relativo centroide di riferimento.

Per tenere traccia del fatto che più areali (stazioni) appartengono alla stessa prateria si può introdurre una tabella di associazione tra codice stazione ed un eventuale codice prateria.

L'entità *Anagrafica Stazione* avrà come attributi obbligatori il **Codice Stazione** e le **Coordinate Geografiche** che individuano il centroide riferito all'area monitorata (definite una volta per tutte).

#### L'entità *Campagna di Misura* avrà come attributi la **Data di definizione della Campagna** associato al **Codice Stazione**.

Per ogni campagna verranno definite da 1 a N punti di monitoraggio con coordinate geografiche all'interno dell'areale. Tali punti saranno fissi per quella specifica campagna, ma potrebbero non esserlo tra una campagna e le successive. Di conseguenza, per i punti di monitoraggio (nella figura A, B, C ) per ogni campagna dovranno essere definite le coordinate.

Per ogni campagna e per ogni sito A,B,C ecc. di prelievo verranno definite le relative osservazioni.

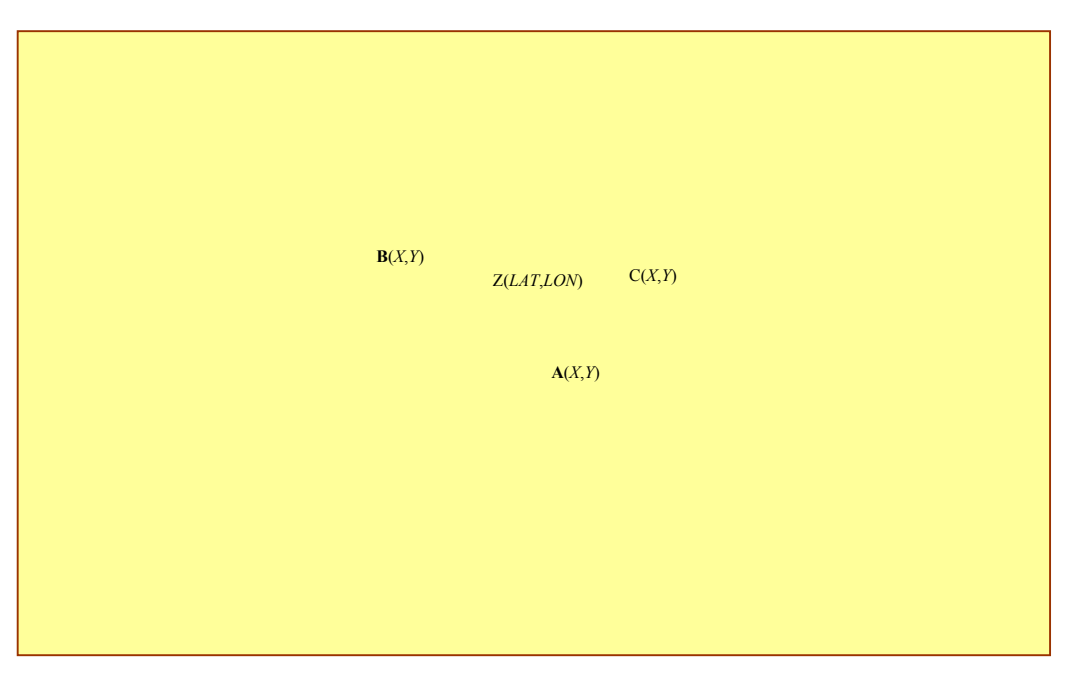

## *Figura 7.2 Stazione di tipo A areale, monitoraggio della Poseidonia*

*Figura 1- Stazione di tipo areale (Tipo: A). Schematizzazione della stazione monitoraggio relativo alla prateria di Posidonia(● sottosito di prelievo; ▲ centroide dell'area considerata).* 

## <span id="page-43-0"></span>*7.2.2 Stazione di tipo B (Monitoraggio delle macroalghe)*

Si tratta della stazione dove viene effettuato il monitoraggio delle macroalghe.

La stazione è di tipo lineare (vedi linea di costa in rosso Figura 2)

Di conseguenza, si definisce una stazione virtuale univoca centrata rispetto alla linea di costa totale interessata dal monitoraggio.

L'entità *Anagrafica Stazione* avrà come attributi il **Codice Stazione** con **Coordinate Geografiche** che individuano la stazione virtuale definita dal punto Z di Fig.2. I siti A e B definiscono gli estremi della linea di costa interessata dal piano di monitoraggio (coincidenti, tra l'altro, con il corpo idrico), il punto Z sarà il punto mediano convenzionale, rappresentativo della stazione di monitoraggio.

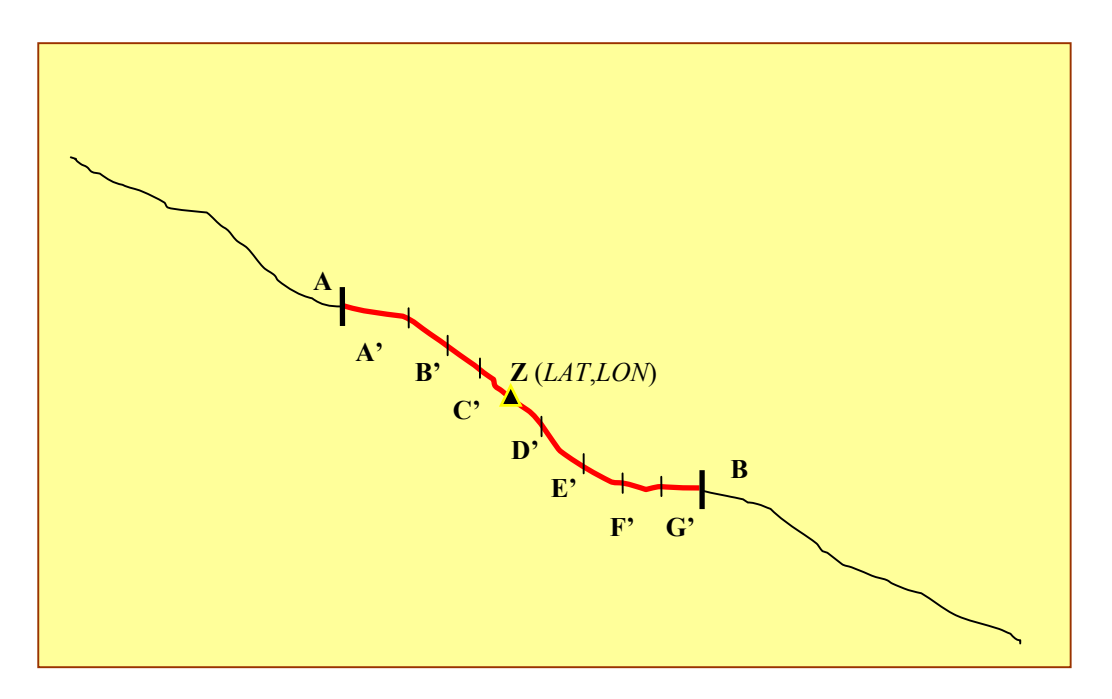

*Figura 7.3 - Stazione di tipo lineare(Tipo:B). Schematizzazione della stazione di monitoraggio per le macroalghe (▲stazione virtuale convenzionale).* 

L'entità *Campagna di Misura* avrà come attributi la **Data di definizione della Campagna** associato al **Codice Stazione**.

Per ogni campagna verranno definite da 1 a N sottotratti di costa (A', B'…G') di monitoraggio con coordinate geografiche all'interno della linea di costa AB. Ogni sottotratto sarà fisso per quella specifica campagna. Per ciascuna campagna verrà preso in considerazione un sottotratto attiguo a quello della campagna precedente in modo da coprire nel tempo tutto il tratto AB. Di conseguenza, per i sottotratti di monitoraggio (nella figura A', B', C'..G' ) per ogni campagna dovranno essere definite le coordinate di inizio e di fine.

Per ogni campagna verranno fornite le rispettive osservazioni relativamente al sottotratto interessato da quella specifica campagna di misura.

## *7.2.3 Stazione di tipo C (Monitoraggio dei parametri chimico-fisici e dei costituenti)*

Queste stazioni sono adibite al monitoraggio dei parametri chimico-fisici e dei costituenti.

Si tratta di definire una linea di transetto con 3 sottositi fissi (500 m, 1000 m, 3000 m dalla costa).

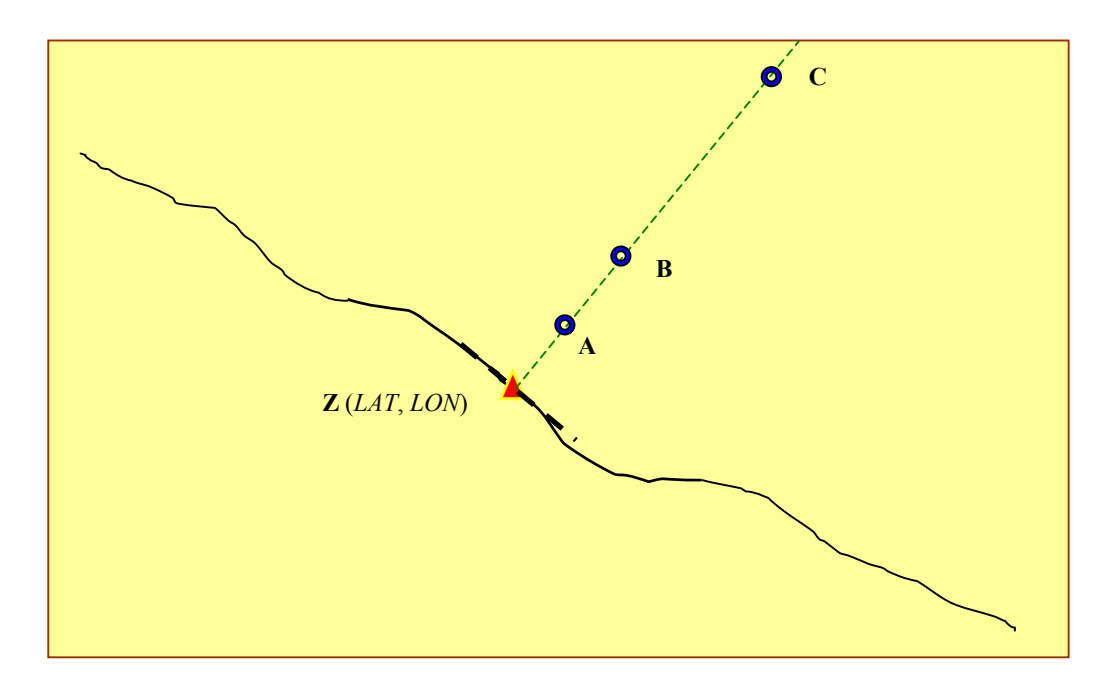

*Figura 7.4 – Stazione tipo transetto. Schematizzazione dei siti di monitoraggio lungo il transetto (● sottosito di prelievo-A 500 m; B 1000 m; C 3000 m dalla costa-; ▲ stazione virtuale convenzionale).* 

Si è ritenuto opportuno definire una stazione virtuale univoca posizionata lungo la linea di costa corrispondente al punto di intersezione del transetto (perpendicolare alla linea di costa) con l'immaginaria retta tangente alla linea di costa stessa.

L'entità *Anagrafica Stazione* ha come attributi il **Codice Stazione** con le **Coordinate Geografiche** che individuano la stazione virtuale definita dal punto Z di Fig.3. I siti A,B e C definiscono i tre sottositi sul transetto che dovrebbero rimanere inalterati nel tempo a 500 m, 1000m e 3000 m dalla costa. I punto Z sarà la stazione di monitoraggio virtuale situata convenzionalmente sulla costa nel punto di intersezione della linea definita dal transetto e la linea di costa.

#### L'entità *Campagna di Misura* avrà come attributi la **Data di definizione della Campagna** associato al **Codice Stazione**.

Per ogni campagna verranno definiti i parametri osservati ed i relativi valori per ogni sito del tipo A, B, e C del transetto.

In Figura 7.5 viene rappresentato lo schema logico delle entità e dei relativi attributi che definiscono il modello dei dati delle stazioni di monitoraggio costiero.

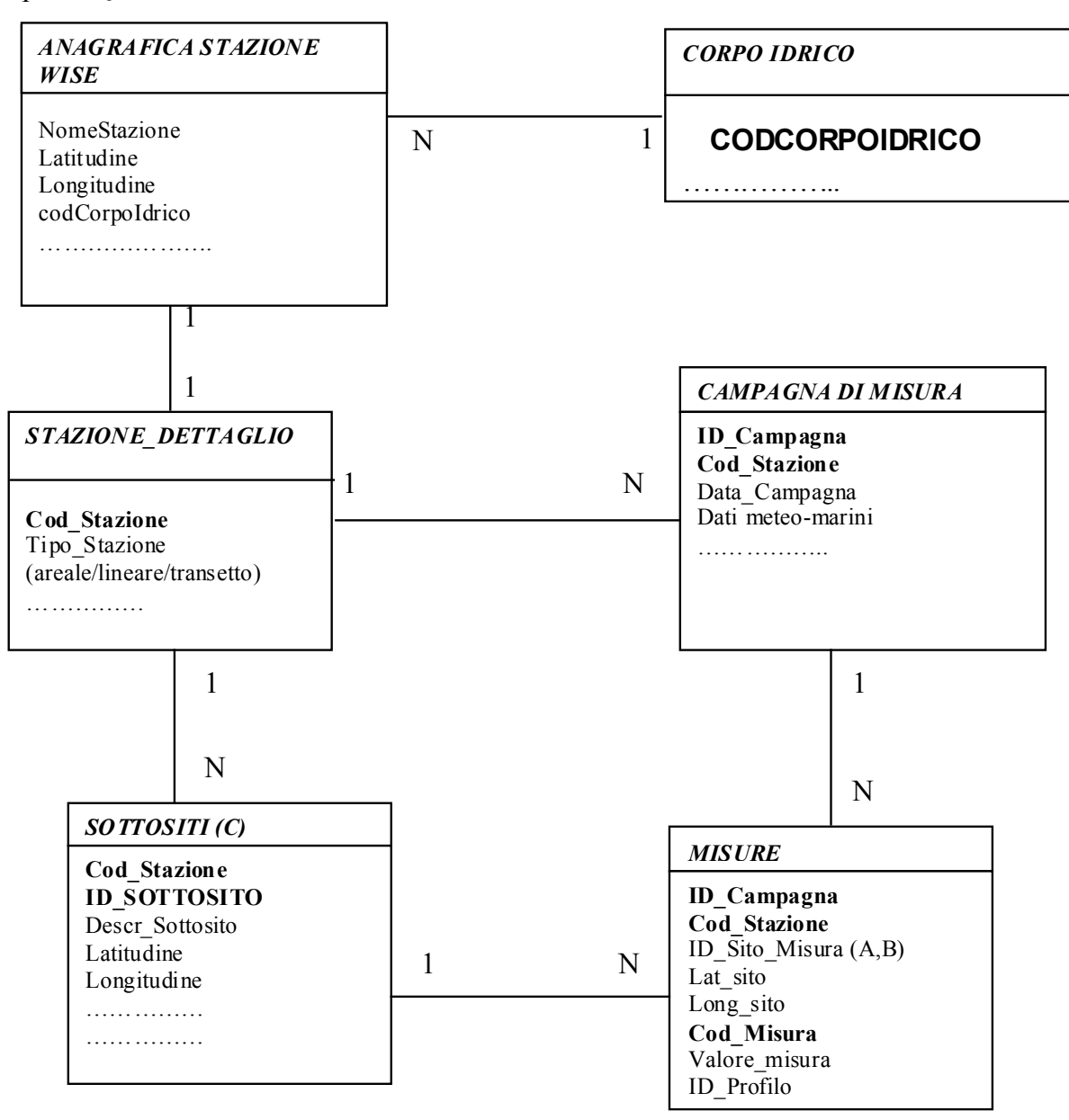

*Fig.7.5 - Schema logico delle tabelle relative alle tre tipologie di stazioni di monitoraggio*